### **M. G. Schultz et al.**

### **Tropospheric Ozone Assessment Report: Database and Metrics Data of Global Surface Ozone Observations**

### **SUPPLEMENT 1: Documentation of TOAR surface ozone data products**

### **Introduction**

The datasets described in this document constitute the central information resource for all analyses in the TOAR report that are related to surface observations of ozone. There are 3 ways to access TOAR data and metadata:

- 1. The TOAR surface ozone data products (metrics files, statistics, and graphics) are available through the PANGAEA data portal a[t https://doi.org/10.1594/PANGAEA.876108.](https://doi.org/10.1594/PANGAEA.876108) These data products form the basis of many analyses described in other parts of the TOAR, i.e. other publications in this special feature. They are "frozen data", which means that all analyses from TOAR should be reproducible with these data products.
- 2. The JOIN web interface [https://join.fz-juelich.de](https://join.fz-juelich.de/) allows for easy data selection and display of time series and metrics at individual stations from the "live database". All data except hourly values can also be downloaded in simple ASCII files. See JOIN user guide (supplement 2 to this article) for details. Note that the TOAR database continues to be further developed, and new data are being added. This implies that users may find data that have not been available for analyses described in TOAR, or that individual datasets may differ from those that were used in TOAR. We maintain a frozen version of the TOAR database, which is consistent with the data products on PANGAEA; however, this version is currently not accessible for outside users.
- 3. The JOIN interface also provides Representational State Transfer (REST) services. These services return metadata or data in response to a query URL (web address) thereby allowing the inclusion of TOAR data in your own programs or web applications. See [https://join.fz](https://join.fz-juelich.de/services/rest/surfacedata/)[juelich.de/services/rest/surfacedata/](https://join.fz-juelich.de/services/rest/surfacedata/) and the JOIN user guide (supplement 2 to this article) for details. Currently, the REST services are connected to the "live database". We are planning to also provide access to the frozen database via REST services.

If you make use of TOAR data products obtained through any of these means, we request that you acknowledge TOAR as follows:

> "[We thank] the Tropospheric Ozone Assessment Report (TOAR) initiative for providing the surface ozone data [*and/or:* analysis] shown in [*or:* used by] this report [*or:* publication]."

Also, please include a reference to the TOAR Database and Metrics Data paper and the PANGAEA TOAR data repository:

Schultz, MG, et al.: Tropospheric Ozone Assessment Report: Database and Metrics Data of Global Surface Ozone Observations, Elem. Sci. Anth., September 2017. <https://doi.org/10.1525/elementa.244> .

Schultz, MG, et al.: Tropospheric Ozone Assessment Report: Global Surface Ozone Data Products, 2017[. https://doi.org/10.1594/PANGAEA.876108.](https://doi.org/10.1594/PANGAEA.876108)

This document describes the content of the TOAR data portal on PANGAEA (as far as surface ozone data products are concerned) and provides additional information on the methods that were employed to derive the aggregated statistics and trends. For questions that go beyond the content of this report, please contact Martin Schultz directly [\(m.schultz@fz-juelich.de\)](mailto:m.schultz@fz-juelich.de).

### Contents:

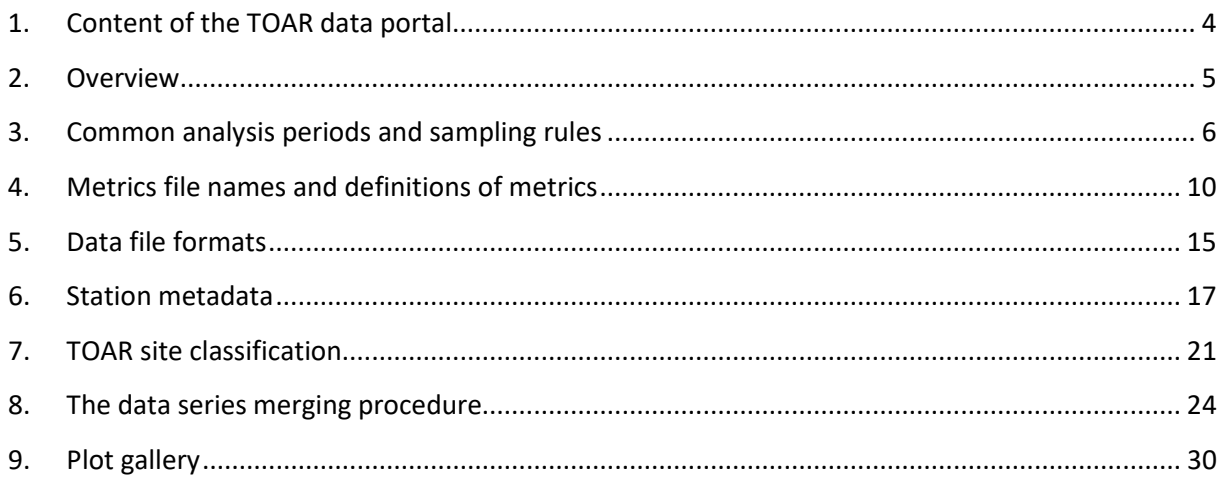

## <span id="page-3-0"></span>**1. Content of the TOAR surface ozone data portal**

The TOAR data portal can be freely accessed at [https://doi.org/10.1594/PANGAEA.876108.](https://doi.org/10.1594/PANGAEA.876108) The parent node of this data collection directs you to the different data products provided by TOAR:

Surface ozone data:

- Pre-compiled metrics data sets (ASCII)
- Gridded ozone data sets (NetCDF)
- Plots of TOAR ozone metrics
- Software that was used to generate TOAR data products and calculate ozone metrics

The pre-compiled metrics data sets consist of comma separated values (CSV) formatted text files which can readily be imported in Microsoft Excel© or other data analysis programs (the separator character is ';'. The files contain different numbers of header lines. Each header line starts with '#', and the total number of header lines is listed at the top of the file. The column headers do not count as header lines. Details on the file format(s) can be found in section 4.

The main repository of metrics files contains "aggregated statistics", "trend statistics", and "yearly\_statistics". Aggregated statistics are mean values over the respective multi-year intervals denoted in the file names, i.e. one data line per station (for details see sections 2 and 3). If you are interested in the state of surface ozone during one of these intervals, these files will be your first choice. "Trend statistics" contain the trends statistics of the non-parametric Mann-Kendall test and Sen-Theil trend estimates for various time intervals (again one line per station), while "yearly statistics" summarize the calculated metrics of each individual year, i.e. the number of lines varies by station. Aggregated statistics and trend statistics have been derived from the "yearly statistics" files. Details on the calculated metrics, the data selection, metadata, etc. can be found in the following sections.

Gridded data sets are supplied in the form of CF compliant NetCDF files in resolutions of  $10^{\circ} \times 10^{\circ}$ ,  $5^{\circ} \times 5^{\circ}$ , and  $2^{\circ} \times 2^{\circ}$ . We recommend use of the  $5^{\circ}$  longitude  $\times 5^{\circ}$  latitude products as they provide a reasonable compromise between global coverage and regional differentiation.

<span id="page-3-1"></span>The collection of "plots" contains "box-whisker-plots present-day", "box-whisker-plots trends", "maps gridded", "maps present-day", and "maps trends" figures. See section 9 for examples and detailed links.

### **2. Overview**

Table 1 lists all (ASCII) metrics files that have been produced. Detailed explanations can be found in the following sections of this document. It is important that you familiarize yourself with the data selection criteria applied in each metrics file so that you can perform the right analyses on the right dataset and draw correct conclusions.

*Table 1: Overview of available metrics files on* <https://doi.org/10.1594/PANGAEA.876108>*. The cell values denote the number of stations included in each dataset*

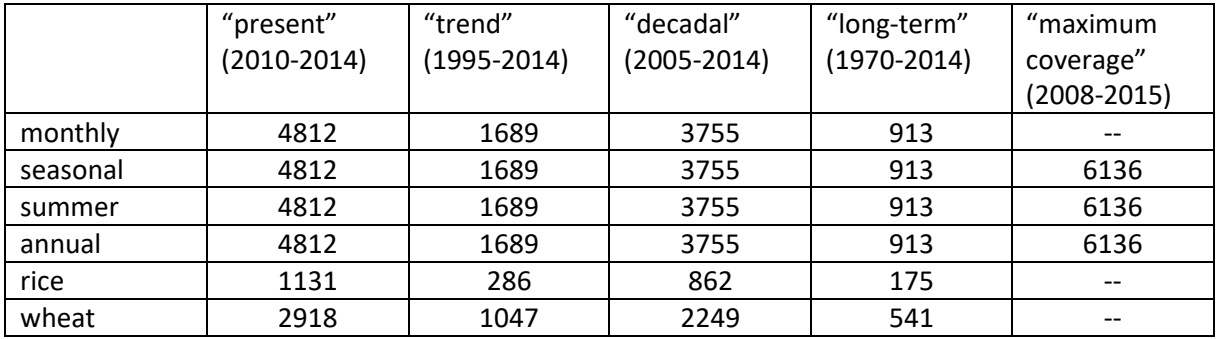

In order to ensure reproducibility of TOAR results, you are kindly requested to perform your analyses with as little extra filtering and processing as possible. For example, do not use the monthly statistics if you want to show summertime values, but use the pre-calculated summer statistics instead. This way we can ensure consistency between your analyses and the analysis presented in the TOAR papers of the Elementa special issue. If you detect errors in the statistics or if you need an additional filter set, please contact Martin Schultz, and we can expand the list of pre-calculated metrics files.

Feel free to explore different options to filter the results according to the extensive metadata that are provided for each station (for example, nighttime\_lights, population\_density, dominant landcover, etc.). However, please refrain from inventing your own categorization of stations as "urban" or "rural" in the context of the TOAR analyses. We have developed a *TOAR\_category* classification based on the combination of several metadata elements (see main paper and section 6 of this document). This classification again ensures consistency with TOAR analyses.

Before you go ahead and start analyzing this fascinating dataset, please make sure to carefully read through the following sections of this document so that you understand how the database is built, how the data extraction works, and how the metrics are calculated.

# <span id="page-5-0"></span>**3. Common analysis periods and sampling rules**

In Table 1 above you saw the common TOAR analysis periods as column headings and various sampling intervals as row labels.

The common analysis periods were defined at the TOAR data workshop in Jülich in April 2016 and slightly expanded afterwards. By defining the rules that are explained below we wanted to achieve a "reasonable statistical representation" of data while at the same time trying to maximize the number of sites that can be included in each analysis. Furthermore, these common periods shall ensure comparability of results across the globe. Table 2 lists the specifics for each common analysis period and the rationale behind the choices made.

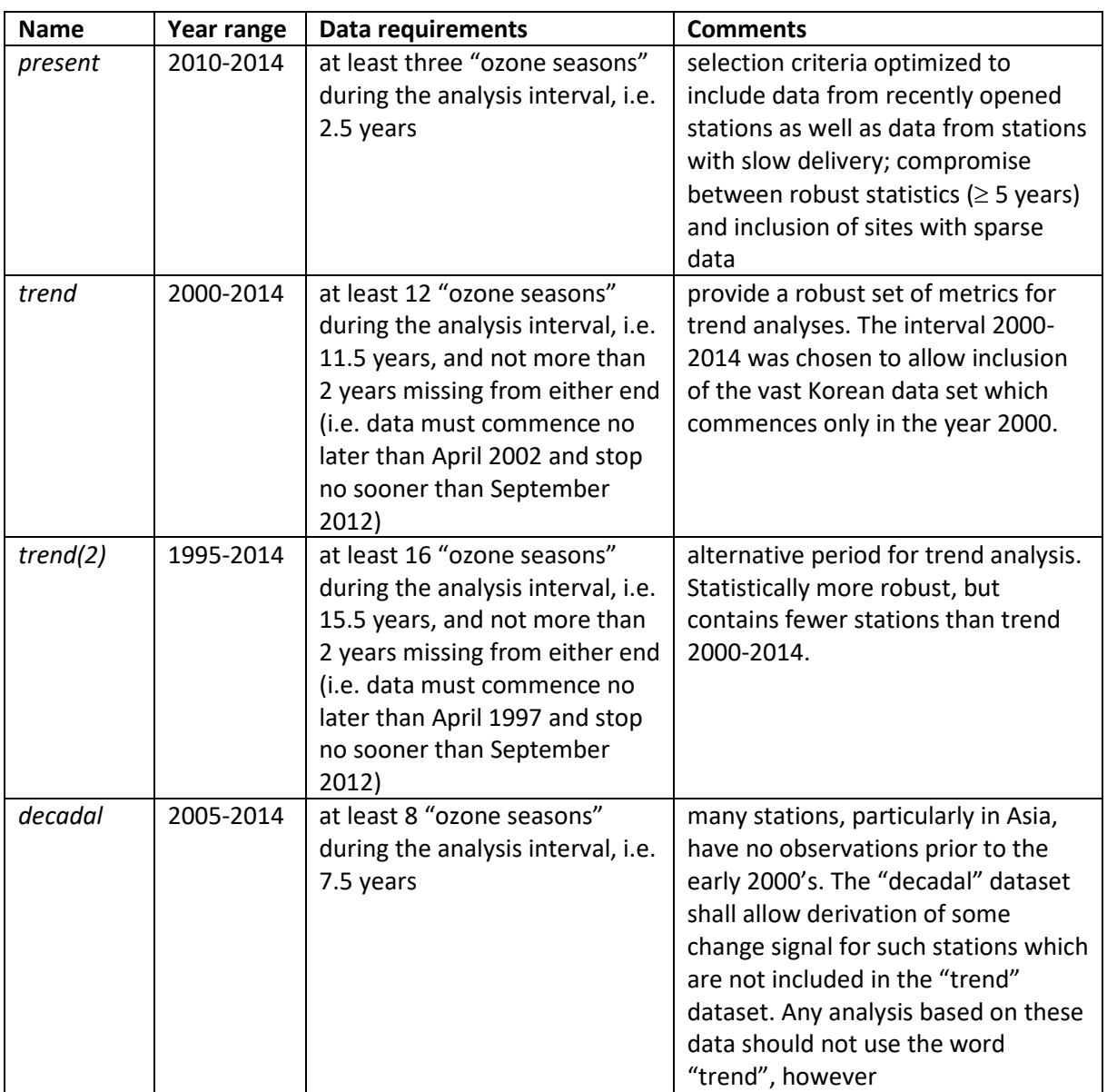

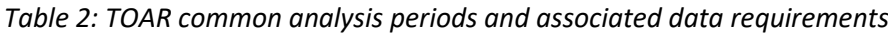

*Table 2, continued*

| long-term           | 1970-2014 | at least 25 years of data with<br>some data available before<br>1990 | the set of stations which allow<br>analysis of long-term changes. Note<br>that start and end dates within this<br>long interval may still vary<br>considerably                                                                                                    |
|---------------------|-----------|----------------------------------------------------------------------|----------------------------------------------------------------------------------------------------|
| maximum<br>coverage | 2008-2015 | at least 9 months of data                                            | limited set of statistics (e.g.<br>averages, median and 25 <sup>th</sup> and 75 <sup>th</sup><br>percentile) to allow at least some<br>presentation of stations which would<br>otherwise not appear in the TOAR<br>report, and which are often located<br>in world regions where no<br>information has been available until<br>now. |

Figure 1 shows the set of stations included in the "present day" analyses (grey dots) and highlights stations which are additionally included in the 2008-2015 "max coverage" datasets, because they have too little data for the 2010-2014 analysis (red dots). Note that the "max coverage" data only includes simple averages, medians, and percentiles. Other statistics would not be robust for short timeseries and have therefore not been evaluated.

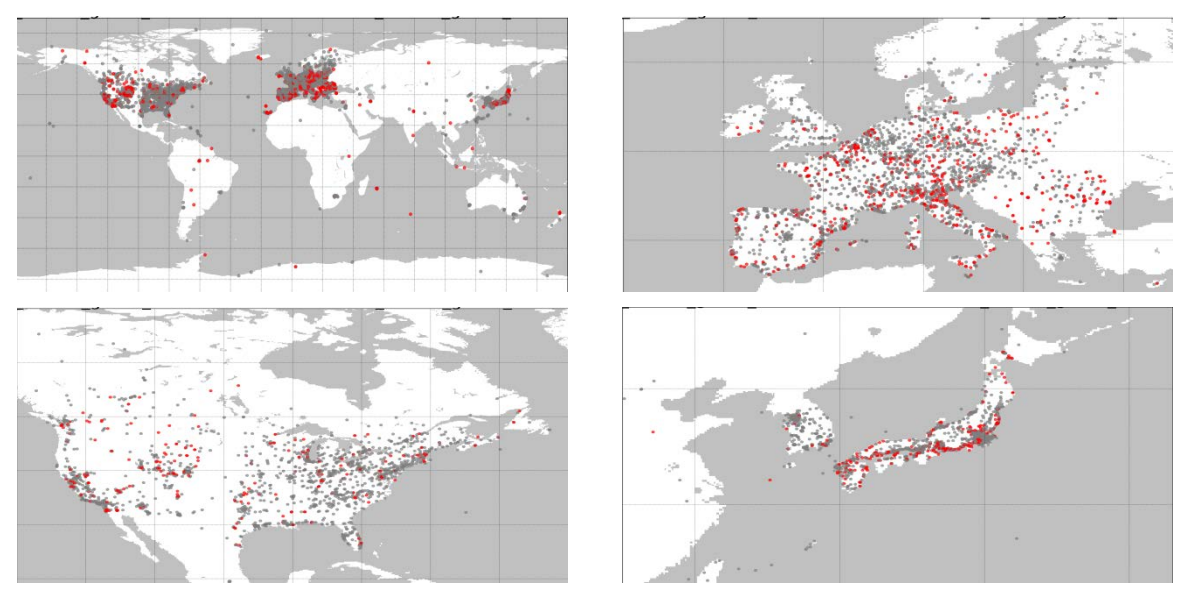

*Figure 1: Maps of stations which are included in the TOAR present-day analyses (grey dots) and the "max coverage" datasets (red dots and grey dots). See Table 1 for station counts.*

Be careful in your selection of the appropriate dataset if you wish to analyze or display data from sub-periods of the common analysis periods listed above. For example, to compare maps of ozone data between 2011 and 2013 with data between 2006 and 2008, you should use the 2005-2014 dataset and not the 1995-2014 or 1970-2014 ones, because these will miss many sites which began measuring only after 2000. Even then you will miss stations which stopped operation shortly after 2008, because of the data series length requirements. Therefore, if such needs arise, please contact Martin Schultz who will run a custom extraction query for you.

The sampling intervals are largely straightforward:

- *monthly*: one row of data for every month within the analysis period,
- *seasonal*: one row of data for every year within the analysis period; each statistics is evaluated for the four standard meteorological seasons DJF, MAM, JJA, and SON,
- *summer*: one row of data for every year within the analysis period; summer is defined as April-September in the northern hemisphere and October-March in the southern hemisphere,
- *annual*: one row of data for every year within the analysis period,
- *rice*: one row of data for every year within the analysis period; the statistics are evaluated during the growing period of rice in the climatic zone of each station (see Table 3),
- *wheat*: like rice, but for growing seasons of wheat (see Table 4).

The *rice* and *wheat* seasons correspond to "sampling=vegseason, crop=rice", and "sampling=vegseason, crop=wheat", respectively, when you are using the TOAR python scripts for data extraction or the REST service provided by the [JOIN web interface](https://join.fz-juelich.de/services/rest/surfacedata/) (see documentation in Supplementary Material 2).

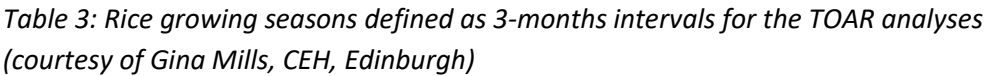

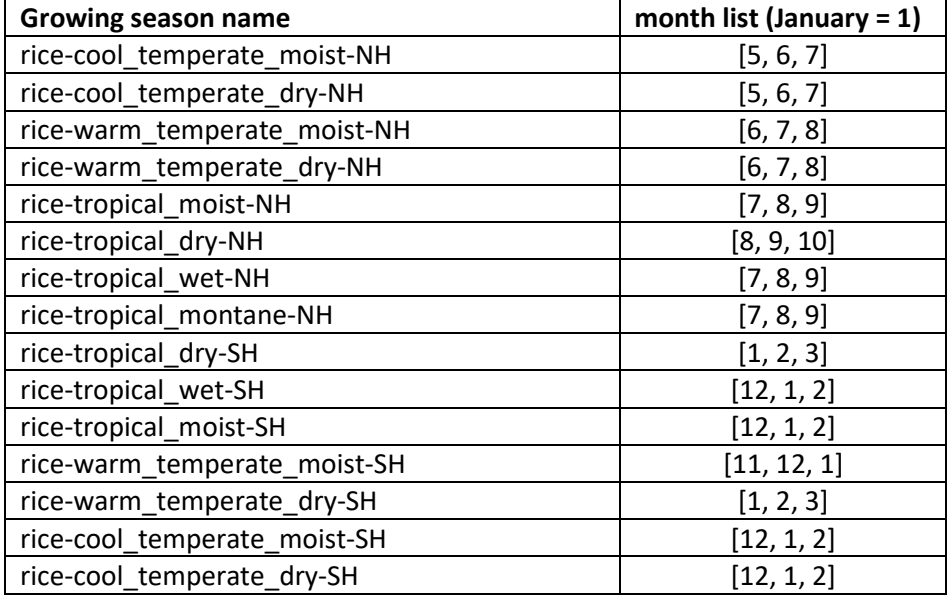

*Table 4: Wheat growing seasons defined as 3-months intervals for the TOAR analyses (courtesy of Gina Mills, CEH, Edinburgh)*

<span id="page-8-0"></span>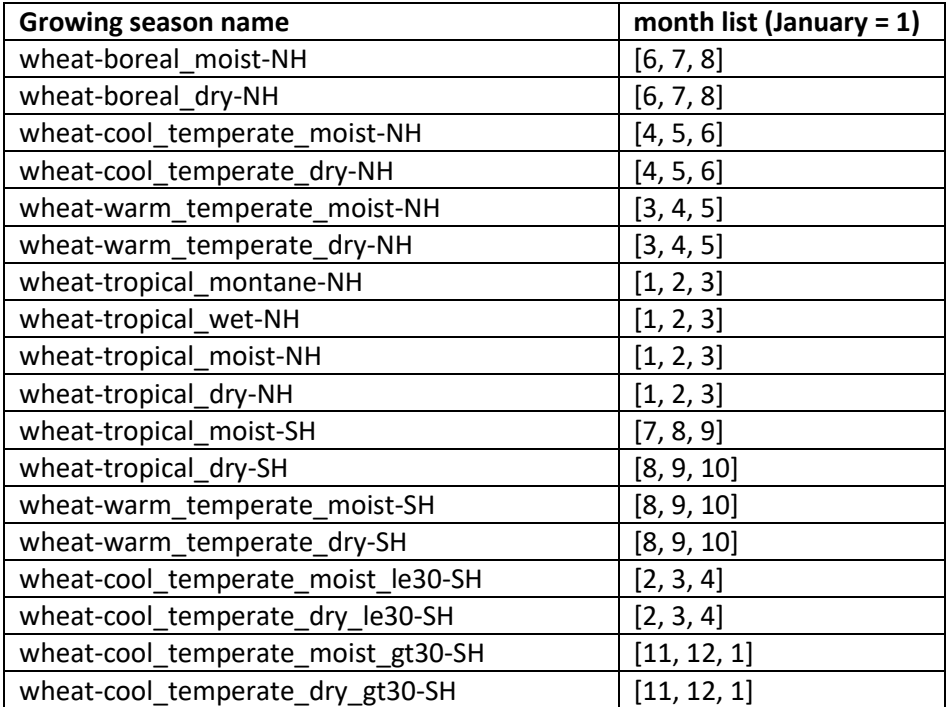

## **4. Metrics file names and definitions of metrics**

The pre-compiled metrics files on the TOAR data portal follow the naming convention: TOAR\_sfc\_ozone*\_SAMPLING\_REGION\_DATERANGE\_FILETYPE.csv*, where *SAMPLING* denotes a sampling interval for data aggregation (see bullet list in section 2), *REGION* will always be "global" at present, *DATERANGE* is the range of years for which the extraction took place (see Table 2), and *FILETYPE* is either "aggregated", "trends", or empty (i.e. "yearly"). Example filenames are thus:

- *TOAR\_sfc\_ozone\_annual\_global\_2005-2014.csv:* annual statistics with yearly values for the time period 2005 to 2014. A list of variables contained in "annual" files can be found in Table 5.
- *TOAR\_sfc\_ozone\_rice\_growing\_season\_global\_2010-2014\_aggregated.csv:* present day data, aggregated over the 2010 to 2014 time period, for stations in rice growing regions (station\_rice\_production > 0.001 tons/km<sup>2</sup>), averaged over the respective rice growing seasons (Table 3) depending on the station\_climatic\_zone.
- *TOAR\_sfc\_ozone\_seasonal\_global\_2000-2014\_trends.csv:* trend statistics from 2000 to 2014 calculated for individual seasons (DJF, MAM, JJA, and SON). Table 5 list sthe statistics that are available in such files.

Gridded data files contain data in monthly time resolution and adopt the following naming convention:

*TOAR\_monthly\_TIMEPERIOD\_METRIC\_gridded\_RESOLUTION.nc*

Example: TOAR\_monthly\_ 2010-2014\_daytime\_avg\_gridded\_5x5.nc

Table 5 lists the various metrics sets that have been defined, and Table 6 explains each individual metrics in more detail.

*Table 5: Metrics sets (collection of metrics) used in the pre-compiled metrics files*

| Name of set | <b>Metrics included</b>                                                                                                    |  |  |
|-------------|----------------------------------------------------------------------------------------------------|--|--|
| annual,     | data_capture, average_values, dma8epa, dma8epa_strict, dma8epax,                                                                                                    |  |  |
| summer      | dma8epax_strict, dma8eu, dma8eu_strict, avgdma8epax, somo10, somo10_strict,<br>somo35, somo35_strict, w90, nvgt050, nvgt060, nvgt070, nvgt080, nvgt090,<br>nvgt100, nvgt120, median, perc05, perc10, perc25, perc75, perc90, perc95, |  |  |
|             | perc98, aot40, daylight_aot40, w126, w126_24h, daytime_avg, nighttime_avg,<br>drmdmax1h, day_of_max_drmdmax1h                                                                                                    |  |  |
| seasonal    | data_capture, average_values, dma8epax, w90, w126, median, perc05, perc10,<br>perc25, perc75, perc90, perc95, daytime_avg, nighttime_avg, daylight_avg,<br>nvgt050, nvgt060, nvgt070, nvgt080, nvgt090, nvgt100, nvgt120             |  |  |
| rice and    | data_capture, average_values, dma8epa, dma8epa_strict, dma8epax,                                                                                                    |  |  |
| wheat       | dma8epax_strict, dma8eu, dma8eu_strict, avgdma8epax, perc05, perc10, perc25,                                                                                                    |  |  |
| growing     | perc75, perc90, perc95, perc98, aot40, daylight_aot40, w126, w126_24h,                                                                                                    |  |  |
| seasons     | daytime_avg, nighttime_avg                                                                                                    |  |  |
| 2008-2015   | data_capture, average_values, daytime_avg, avgdma8epax, median, perc25,                                                                                                    |  |  |
| data        | perc75, perc95, perc98, dma8epax                                                                                                    |  |  |

*Table 6: Definition of metrics used in the TOAR analyses. Note that –DJF, -MAM, -JJA, -SON is appended to these variable names in case of seasonal statistics.*

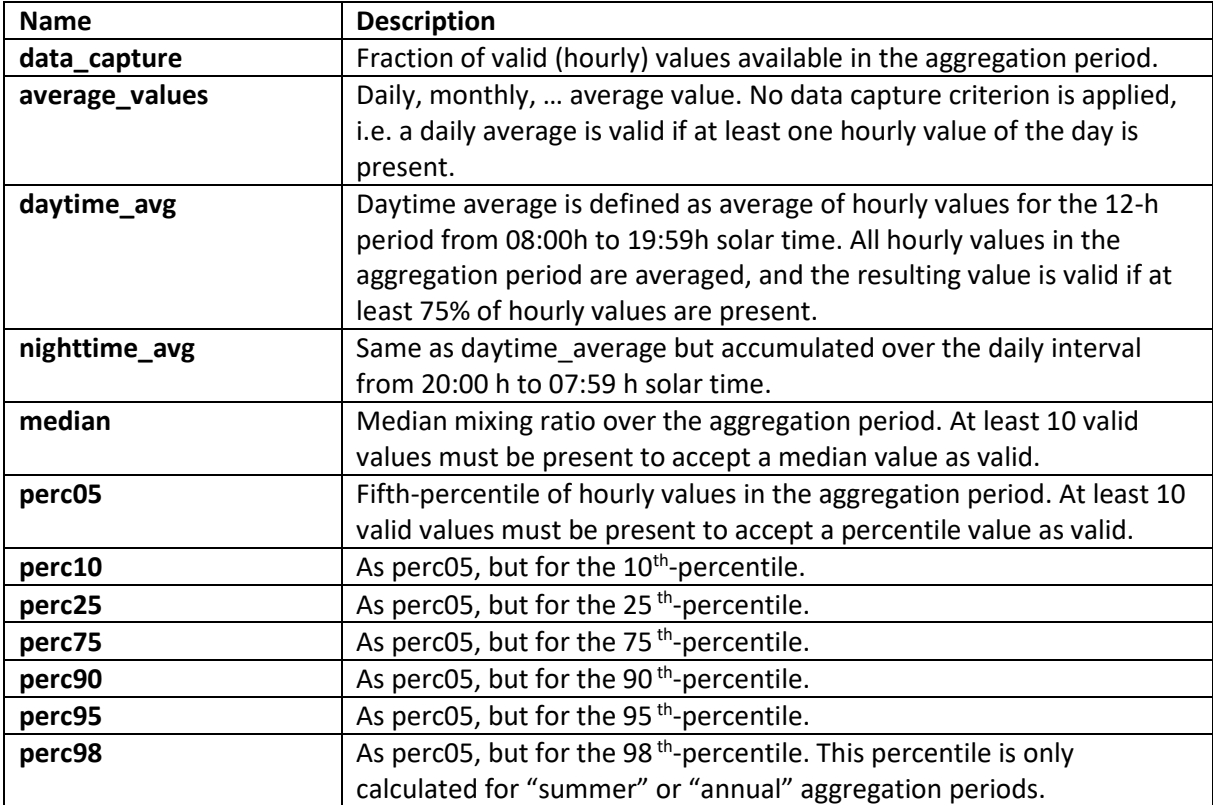

#### *Table 6, continued*

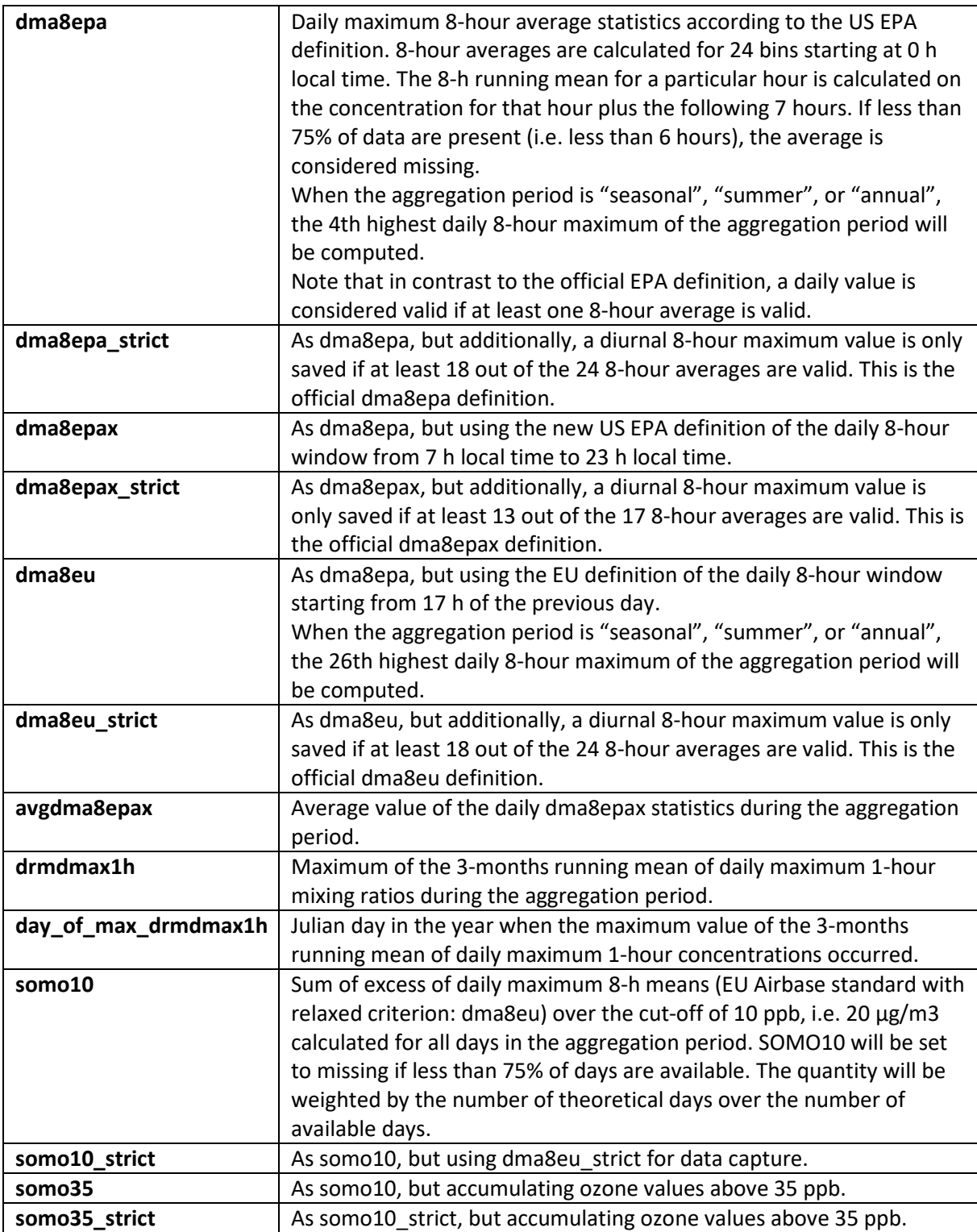

### *Table 6, continued*

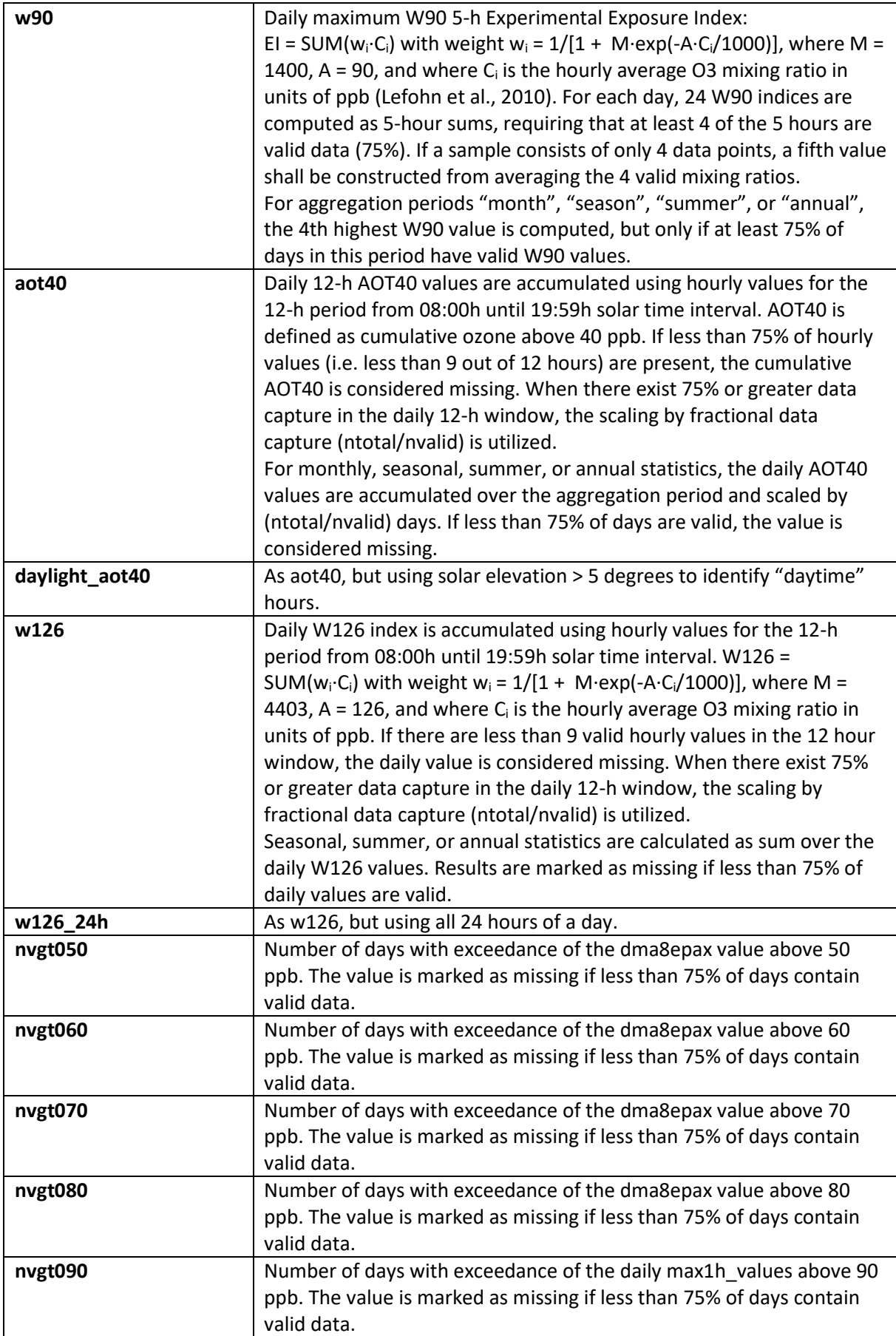

### *Table 6, continued*

<span id="page-13-0"></span>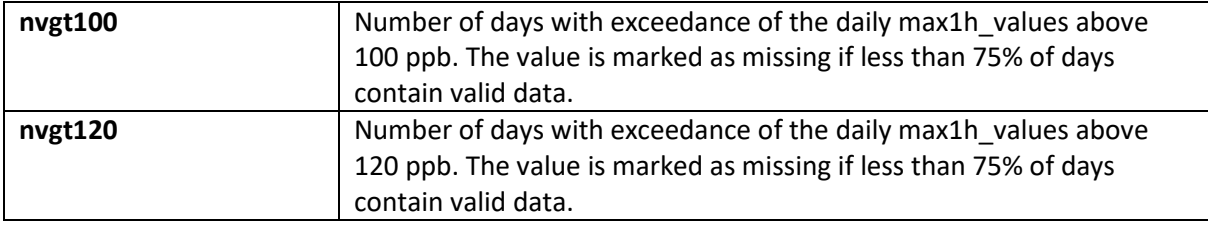

### **5. Data file formats**

### **5.2 ASCII files – metrics by station**

The ASCII metrics files are semicolon-separated csv file. Figure 2 presents a snapshot of one metrics file when loaded into MS-Excel for illustration. The first line contains the number of header lines excluding the column header (i.e. variable names). Each header line starts with "#" and contains a key: value pair of metadata. The first block contains general information on TOAR and the surface ozone datasets, the second block has variable definitions. The data block (in the example starting from line 80) begins with the column headers (variable names).

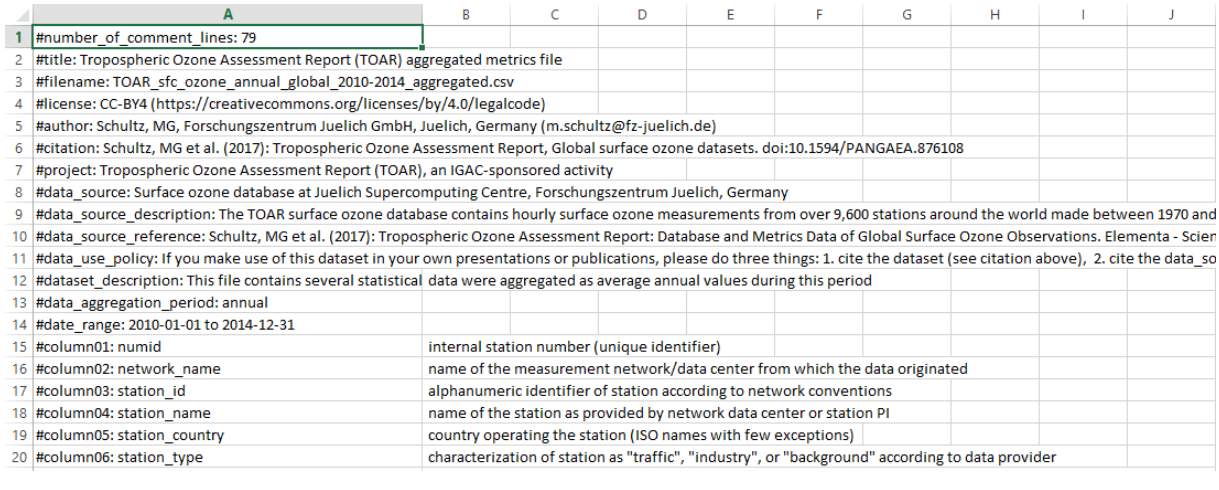

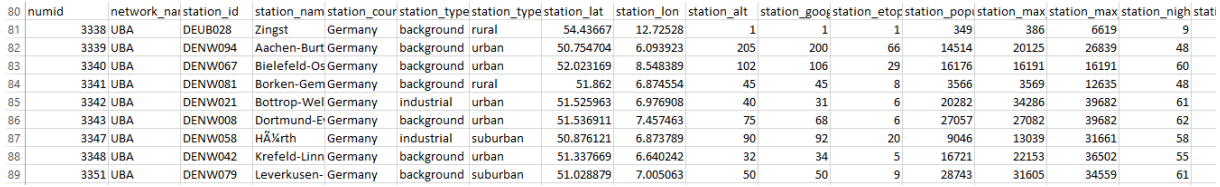

*Figure 2: Snapshot of a metrics file (here TOAR\_sfc\_ozone\_annual\_global\_2010- 2014\_aggregated.csv) when opened in MS-Excel. Note that in "yearly statistics" files the number of data lines may vary among stations depending on the length of time series within in the analysis period.*

Most variable names should be self-explanatory if you consult the metrics table (Table 6). The *datetime* variable is always in column 26 and marks the beginning of the statistical data. For the "RICE" and "WHEAT" metrics, *datetime* appears in column 27, because there is one additional station metadata column included in the data files. In case of seasonal statistics, each variable is quadrupled and carries the season label ("-DJF", "-MAM", "-JJA", or "-SON") as suffix.

If you wish to read these data into python, we recommend that you use the *pandas* package and read the data into a dataframe with:

```
data = pd.read_csv(filename, sep=';', header=79, index_col=None,
        skipinitialspace=True, parse_dates=False)
```
You can then use data.groupby('numid') to group all data belonging to one station and one of the aggregation methods of groupby to calculate mean values over the analysis period etc.

### **5.2 NetCDF files – gridded data products**

The gridded surface ozone data files are NetCDF binary files (se[e http://www.unidata.ucar.edu/](http://www.unidata.ucar.edu/software/netcdf/) [software/netcdf/\)](http://www.unidata.ucar.edu/software/netcdf/). NetCDF is a self-documenting format that uses attributes to describe the dataset and its variables. The gridded TOAR data files follow the Climate and Forecasting (CF) conventions, version 1.6 (se[e http://cfconventions.org/\)](http://cfconventions.org/).

Each gridded data file contains the variables described in Table 7. Note that only data from stations at altitudes less than 2000 m were used in order to obtain a consistent "surface ozone" dataset.

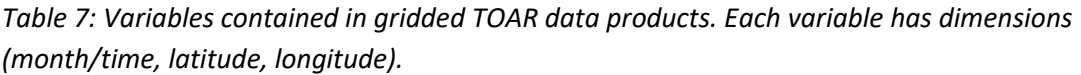

<span id="page-15-0"></span>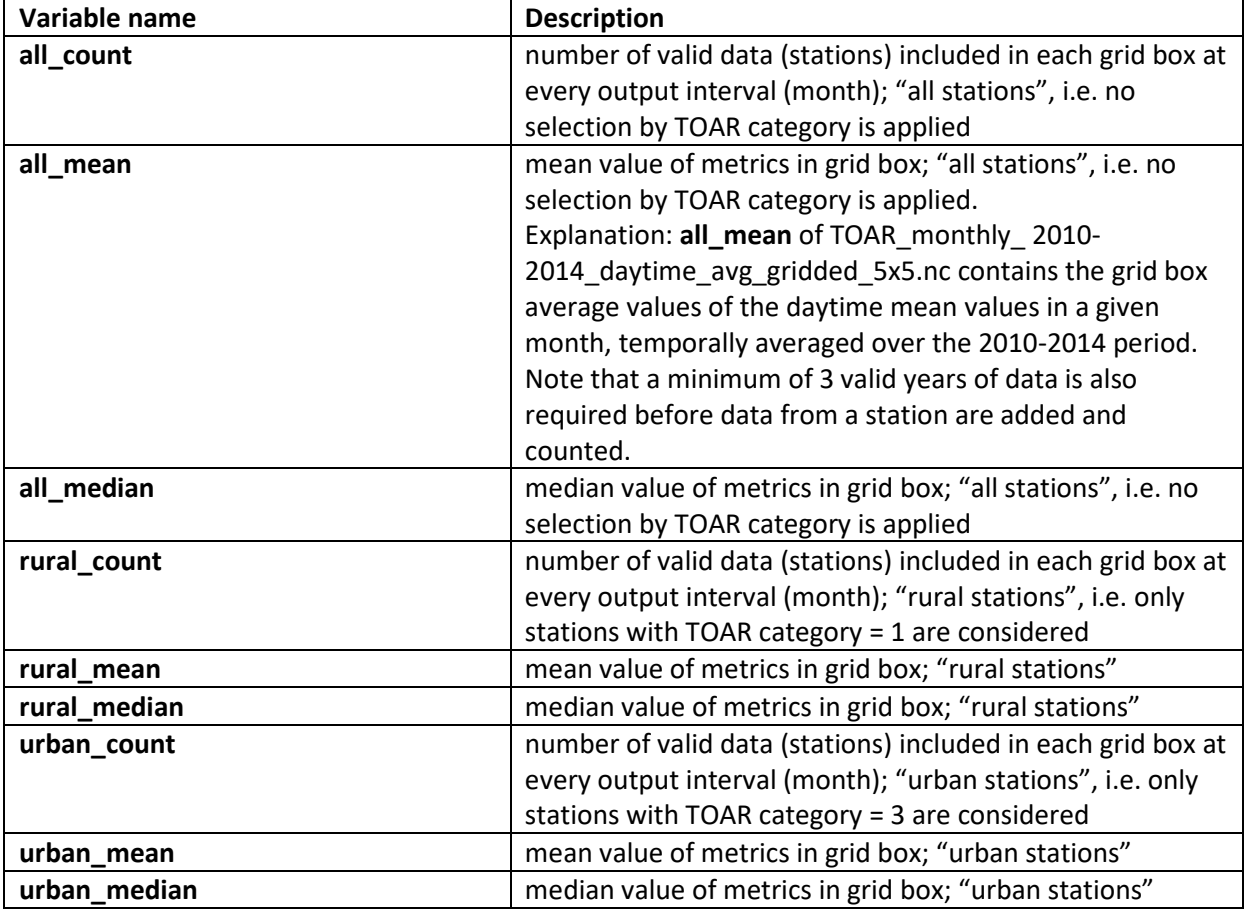

## **6. Station metadata**

All stations in the TOAR database carry extensive metadata information which has been obtained from the data submissions, extensive lookups in google maps etc., the python module geocoder, and from various global gridded datasets. The station metadata information that is contained in the metrics files (and in the stations\_ files) is summarized in Table 8. Additional metadata information in the database primarily concerns QA measures. For example, the database stores the source of the altitude information that is eventually used as station\_alt, documents the verification status of station coordinates, and allows commentary on a station or its coordinates.

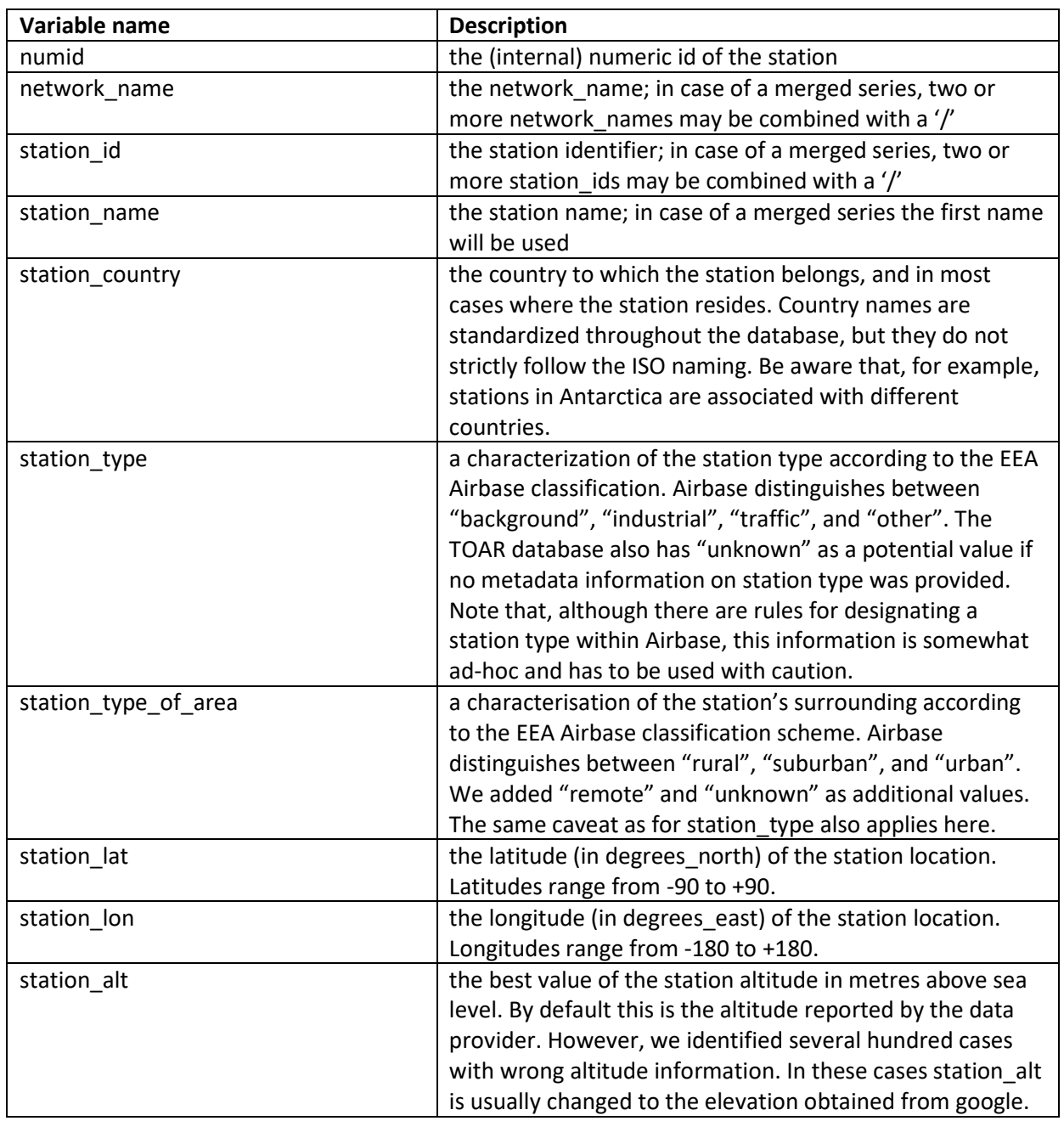

*Table 8: Explanation of station metadata variables contained in the metrics data files.*

#### *Table 8, continued*

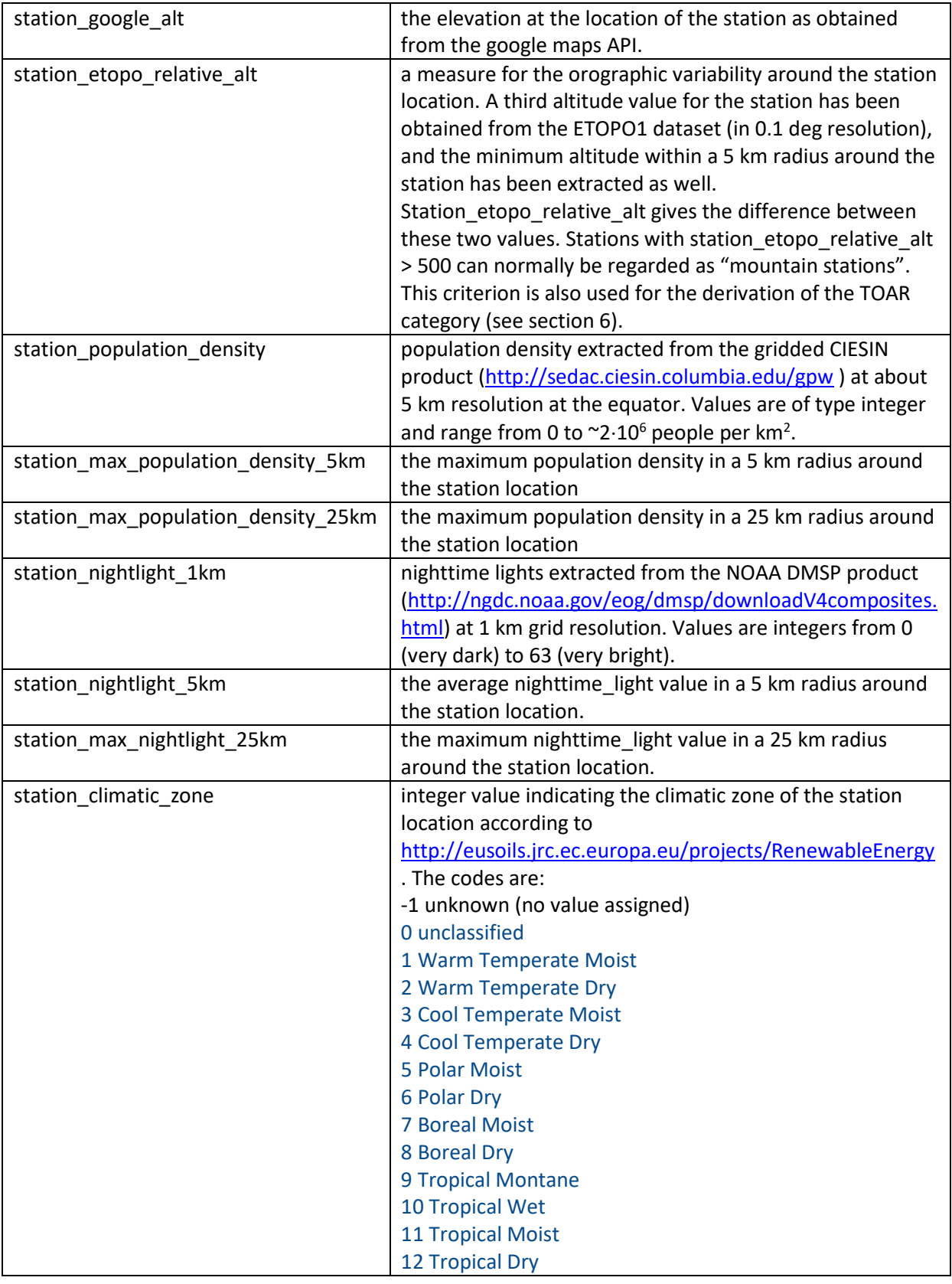

### *Table 8, continued*

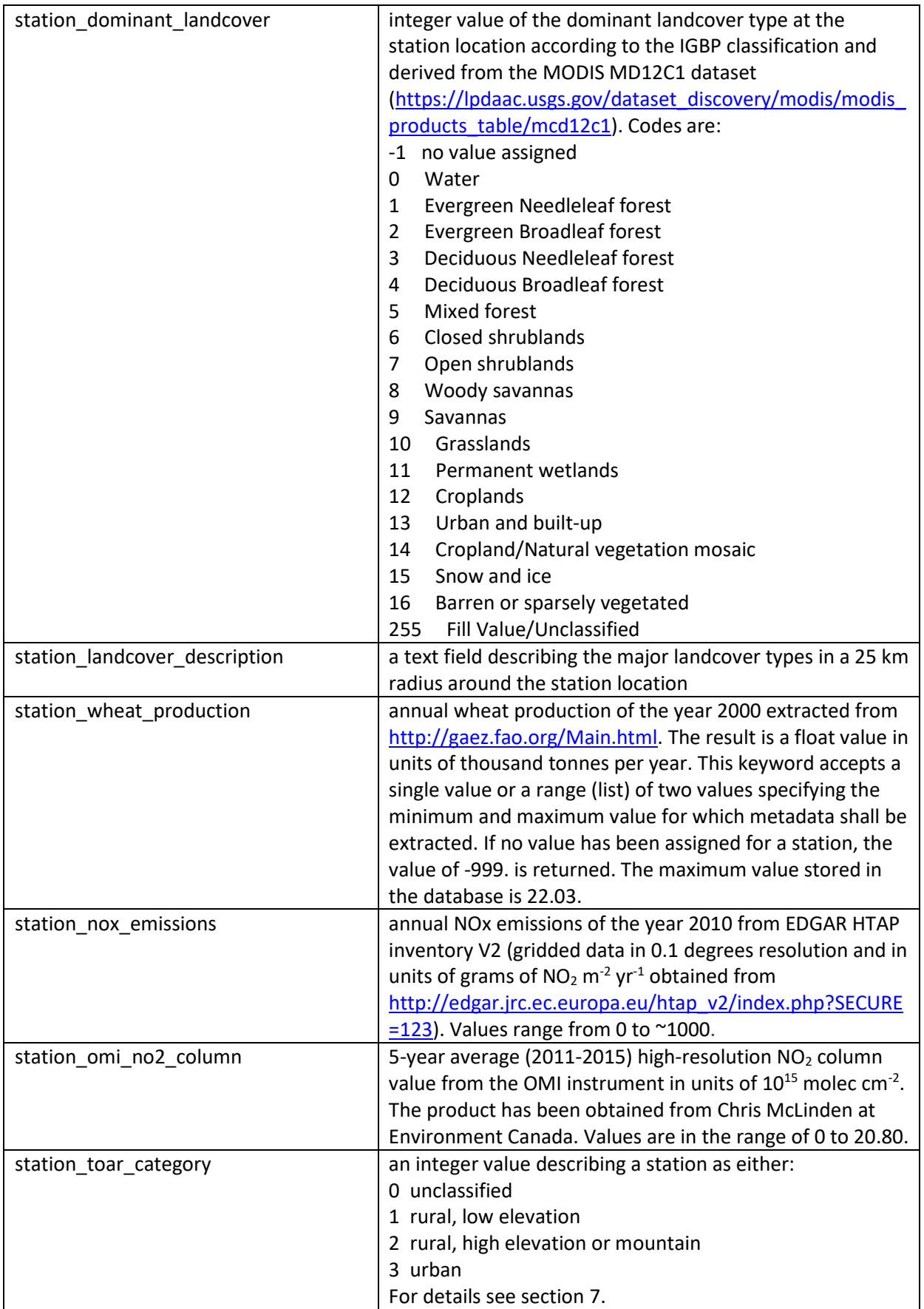

#### *Table 8, continued*

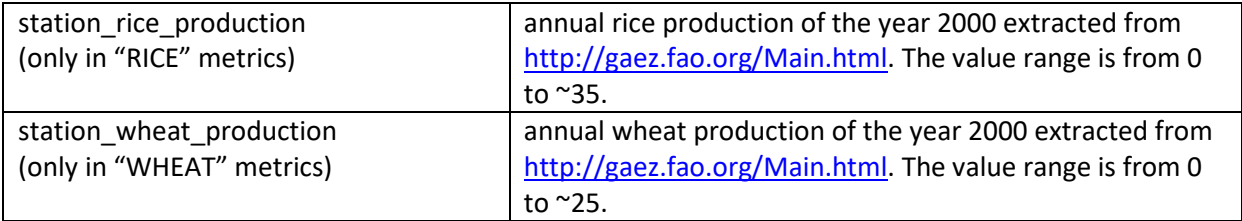

## <span id="page-20-0"></span>**7. TOAR site classification**

Through careful combination of the station metadata information derived from the high-resolution gridded products it has become possible for the first time to develop an objective classification scheme for ozone monitoring stations globally. The *station\_toar\_category* variable (in short TOAR category) distinguishes between "rural, low elevation", "rural, high elevation or mountain", and "urban" sites. Roughly one half of all stations in the database are characterized by one of these labels. For the other half, the categorization is not robust, therefore these stations are labeled as "unclassified". The primary intention of the TOAR category is to provide robust station sets with certain characteristics. Table 8 lists the criteria that have been applied for the station classification. The resulting sets of classified stations have been carefully inspected and it was verified that important monitoring sites known to be typical of urban, rural or high elevation environments were accurately categorized.

Successful station classification relies on the availability of precise station coordinates. Great effort was applied to cleaning up wrongly reported station locations and ensuring that stations listed under different networks are located at the same position, there are still cases where the exact coordinates are not known. Usually, the error is less than about 1 km, such that the station classification should not be affected by these errors. In a few cases, however, the error may be much larger, and then the automated classification scheme may assign an incorrect station characterization. This issue is also relevant when we think ahead and wish to make use of much finer resolved geo information (e.g. Landsat). We will then have to find a way to estimate the potential error of the station location.

Figures 3-5 show maps of rural and urban stations in different world regions.

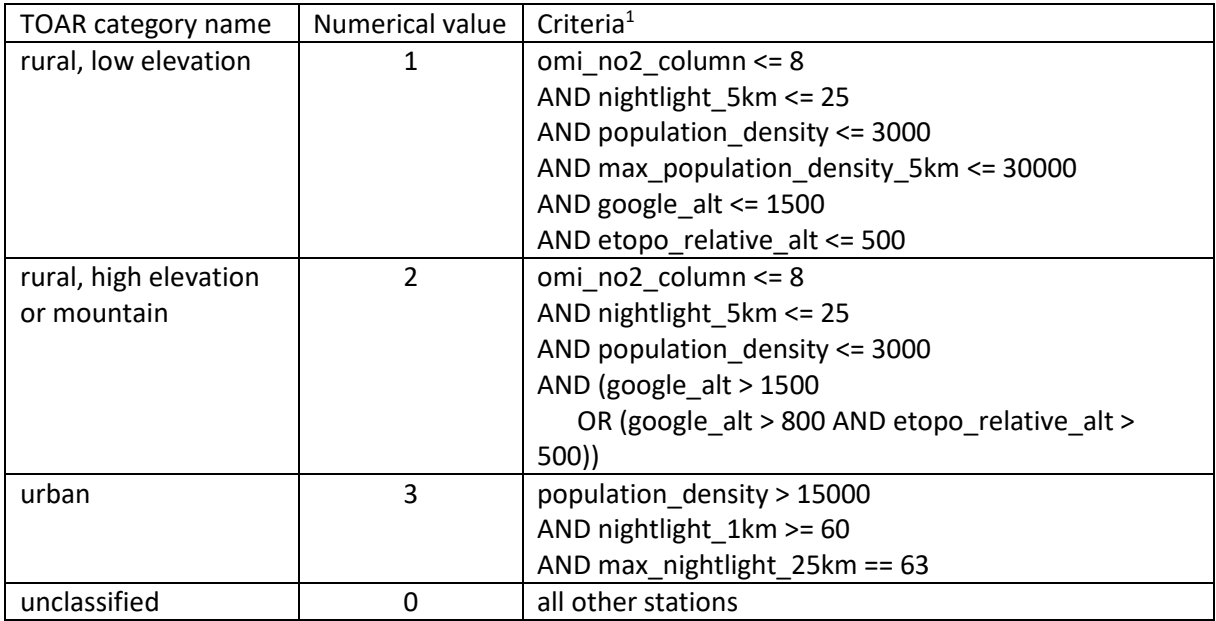

*Table 9: Criteria for the characterization of stations according to the objective TOAR category*

 $1$  the prefix "station" is omitted from the variable names for readability

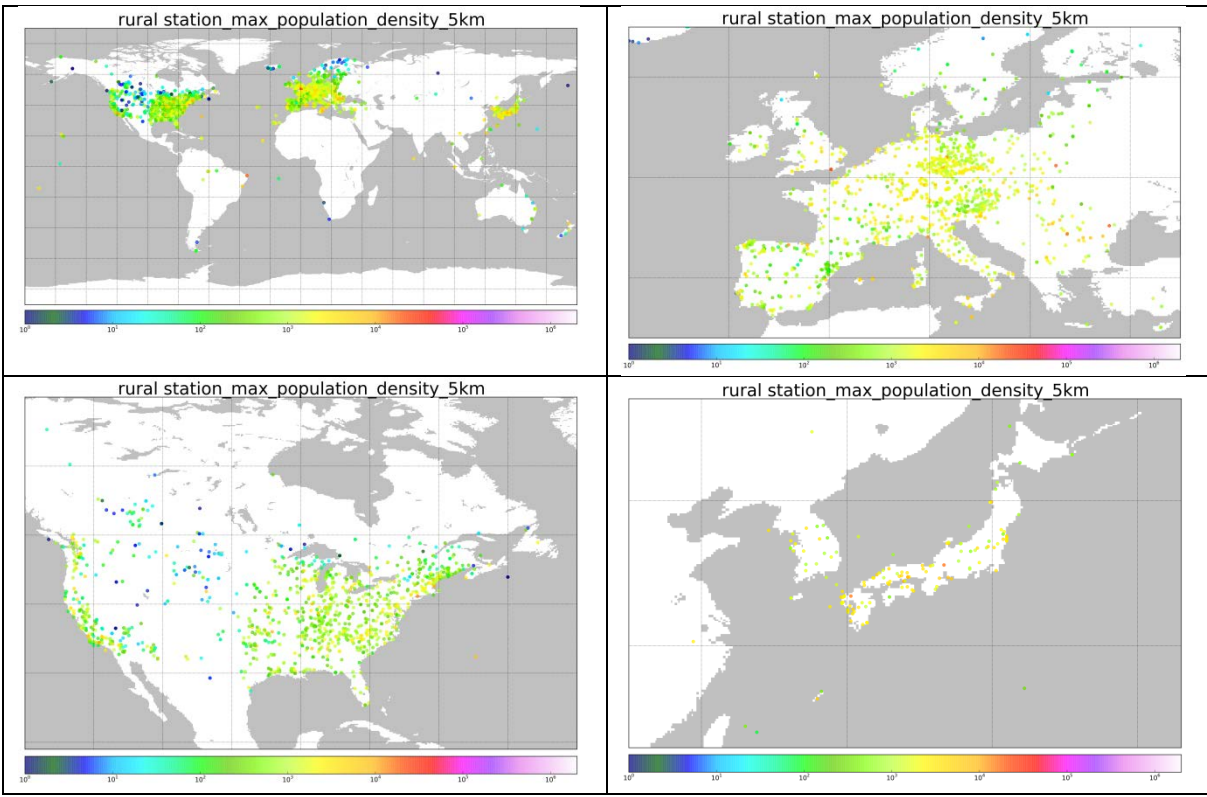

*Figure 3: Location of stations classified as "rural, low elevation" (TOAR category = 1). The symbol color shows the maximum population density in a 5 km radius around the station location.*

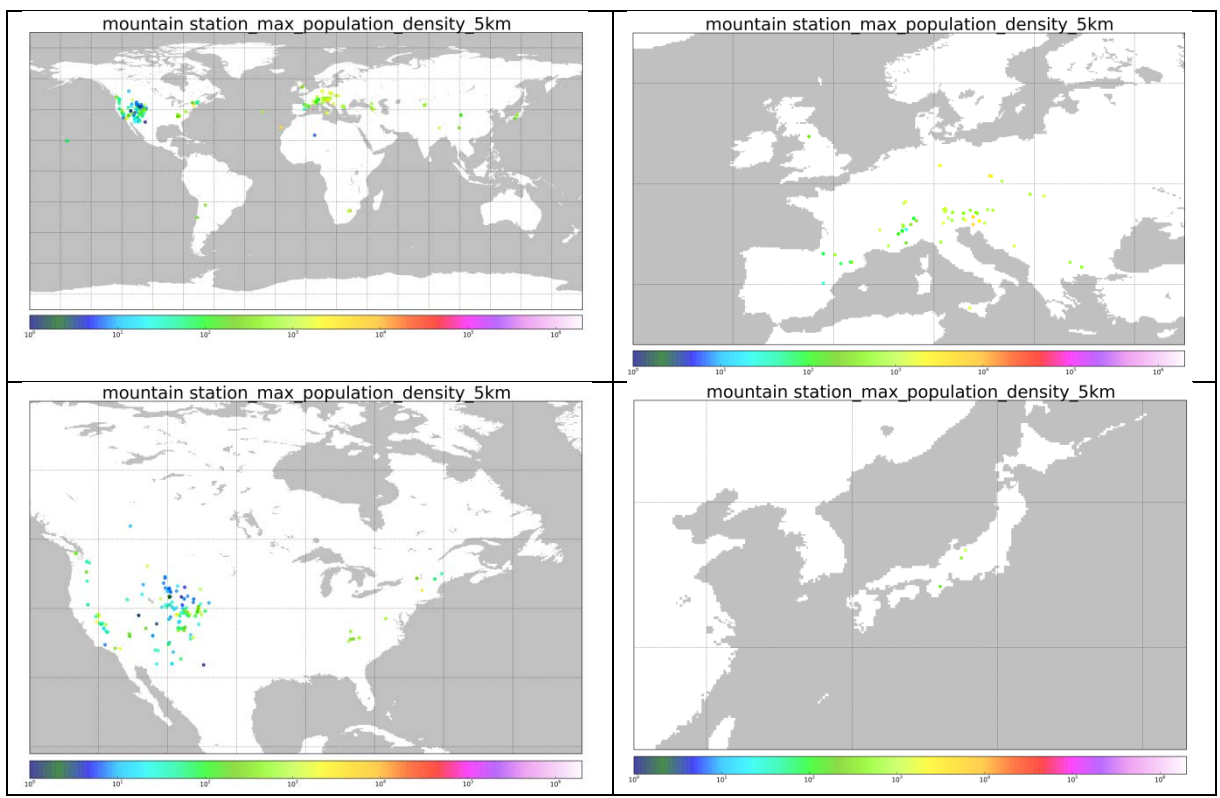

*Figure 4: Location of stations classified as "rural, high elevation or mountain" (TOAR category = 2). The symbol color shows the maximum population density in a 5 km radius around the station location.*

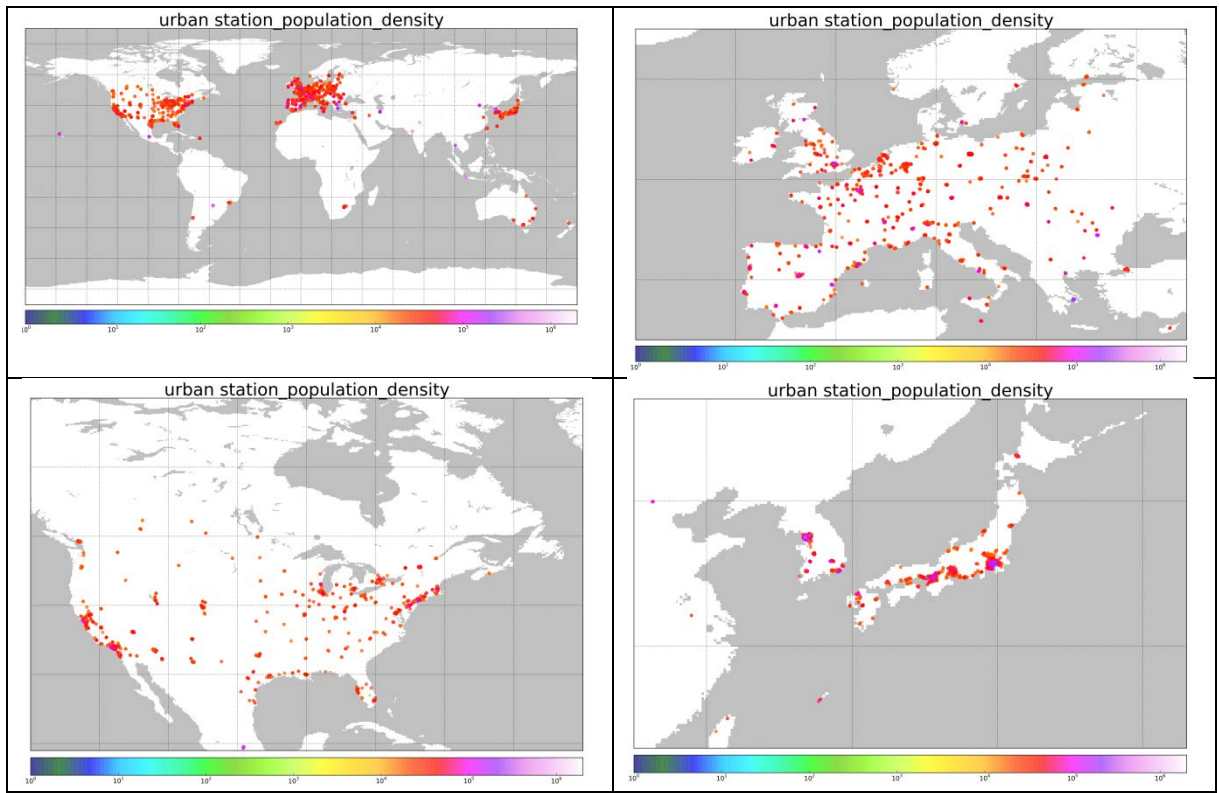

*Figure 5: Location of stations classified as "urban" (TOAR category = 3). The symbol color shows the population density at the station location.*

### <span id="page-23-0"></span>**8. The data series merging procedure**

Some ozone series consist of two or more partial series, and in other cases, stations with lonjg records were relocated within a few hundred meters so that the combined series could be regarded as continuous, but the parts are stored individually in the database. Yet, in other cases, a station reported data to different networks (in Europe you can find data from the same station reported up to four times, namely as UBA dataset, EMEP dataset, Airbase dataset, and finally as GAW dataset). For example, ozone data from the station "Westerland, Sylt" are available under station\_id "DEUB001" (UBA and Airbase), "DE0001R" (EMEP), and "WES654N00" (GAW). Each of these series has different start and end dates:

AIRBASE: 1984-03-01 - 2012-12-31 EMEP: 1984-02-29 - 2013-12-31 UBA: 1990-01-01 - 2016-06-30 GAW: 1989-12-31 - 2013-12-31

We visually inspected these data series and identified the most suitable series for use during the different periods. The results of this visual inspection are coded in a toar\_dataset\_groups.csv table, which contains the necessary information how the data series shall be merged in a machine-readable form. For the example of Westerland, you will find the following two lines in this table:

[16601; 25758; 21935; 23065],19,DE0001R,EMEP,25758,29.02.1984 23:00,31.12.1989 23:00 [16601; 25758; 21935; 23065],19,DEUB001,UBA,16601,01.01.1990 01:00,03.03.2016 06:00

The first column contains a list of data series ids (unambigious numerical identifiers of a data series) to which the following merge statement applies. Here, we have the ids for the Westerland series from UBA, EMEP, GAW, and Airbase (in this order). The next column is a "statement number" – all lines with the same statement number belong together. Then we see the station\_id and network name of the data series that shall be used during one period of the time series. This is purely for human readability and not evaluated by the merging code. Finally, we see the data series id that shall be used (corresponding to the station id and network name listed before), and the date range in which this series shall be used.

In this example, the result of any query asking for data from Westerland will always return EMEP data during the time period from February, 29<sup>th</sup>, 1984 to December, 31<sup>st</sup>, 1989, and UBA data beginning with January 1<sup>st</sup>, 1990. In consequence, the data from either GAW or AIRBASE are not included in the TOAR metrics files, and there is only one ozone record from Westerland, Sylt.

Two other, prominent examples of merging are the GAW time series from Cape Grim, Australia, and Gosan, South Korea. Both stations have two ozone series associated with them which are consecutive in time. In the case of Cape Grim this denotes a change in the calibration scale applied, whereas in the case of Gosan the data provider changed in 2012. Without merging, these stations would not appear in the long-term trend dataset (Cape Grim) or in the present day dataset (Gosan), respectively.

As mentioned above, the merging table has been constructed by hand, so please be aware that there may be errors. We will appreciate any feedback on series that are merged while they shouldn't be or

series that are not merged although they should be. Below we present a few examples to highlight the potential difficulties and raise your awareness on issues that can be associated with the merging process (or issues arising from not-merging).

### *Example 1: GAW data from Cape Point, South Africa*

The GAW station Cape Point in South Africa provides two ozone data series to the GAW data archive: one series containing all measurements, and one with "filtered" data where local or regional pollution influences from the nearby city of Capetown are removed. For details on the filtering procedures, see Brunke et al. (2004). Figure 6 displays the two time series, which show distinct differences. Clearly, for an analysis of "background" ozone trends, the filtered data would give the more appropriate results. In the context of TOAR, however, which focuses on metrics for impact assessments, the polluted episodes are of course relevant. Therefore, the unfiltered data from Cape Point has been included in the TOAR metrics files.

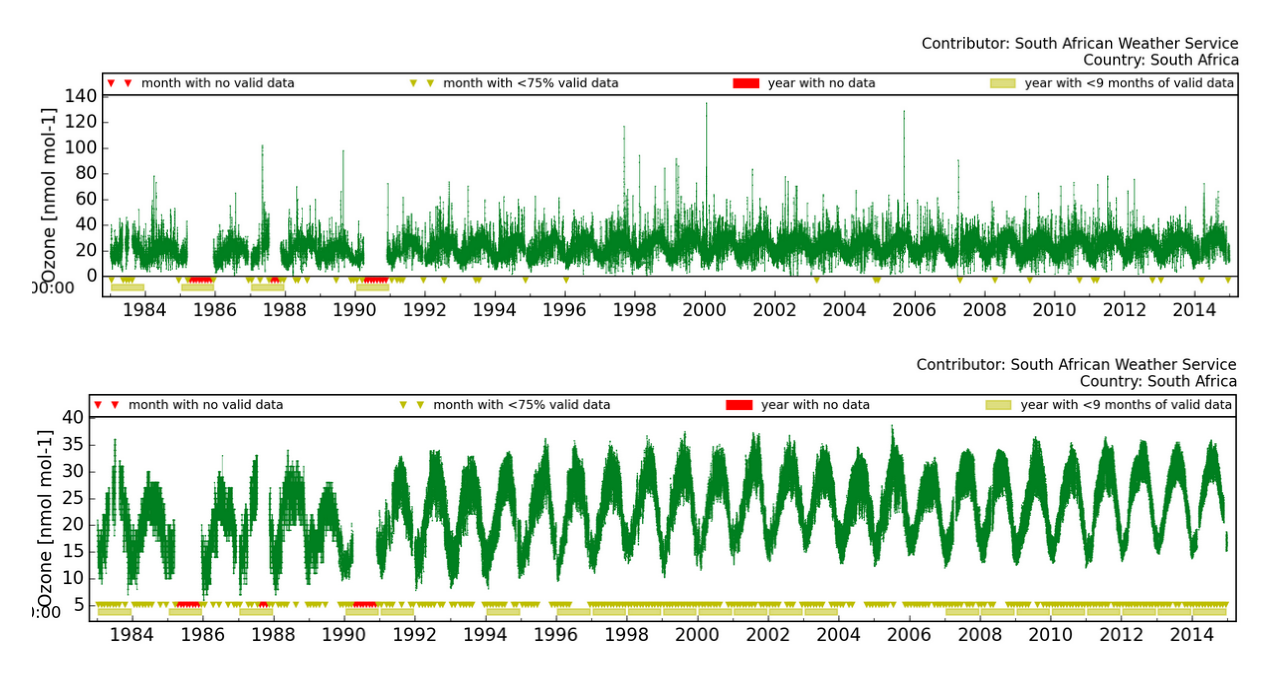

*Figure 6: Time series of ozone data from Cape Point, South Africa showing the unfiltered data in the top row and the filtered series (prepared by the station operators) on the bottom. For TOAR analyses, the unfiltered data are used.*

### *Example 2: Paris, Eiffel tower*

Figure 7 shows a snapshot from the [JOIN web interface](https://join.fz-juelich.de/) with three markers of stations on, at, or near the Eiffel tower in Paris. All three "stations" are associated with ozone series from Airbase. The station names are "Tour Eiffel 1er étage", "Tour Eiffel 3e etage", and "PARIS 7eme". All three series commence on January, 1<sup>st</sup>, 1999. The first and third series end in January 2003, while the second series (3e etage) ends in December 2011. Figure 8 displays monthly averages of the three series during the common period. The ground-level station (PARIS 7eme) shows a lot of similarities with the "1er etage" site, but the "3e etage" exhibits significantly higher values, because it is farther away from the local pollution sources. In order to best support impact assessments from TOAR data, we chose "PARIS 7eme" as the data series for this location and ignore the other two series in the metrics data files.

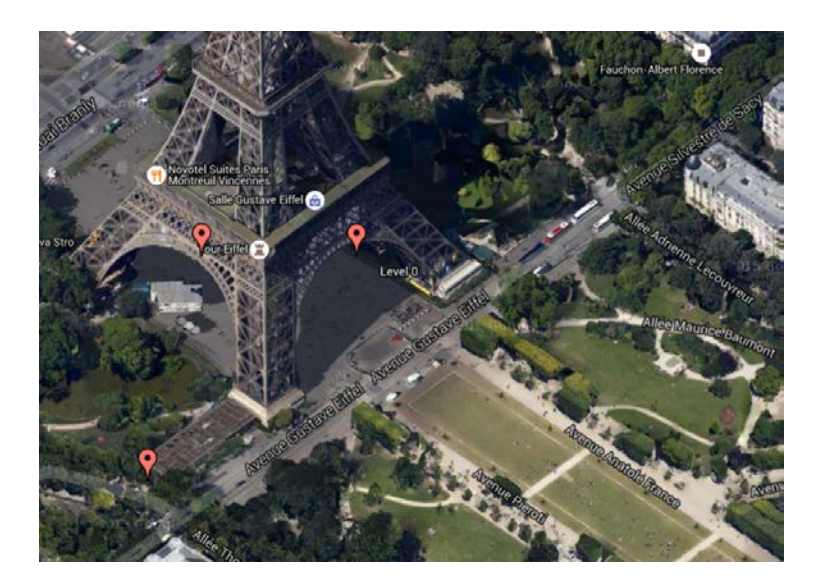

*Figure 7: Snapshot from the JOIN web interface showing the markers for the three ozone monitoring stations at or on the Eiffel tower in Paris, France.*

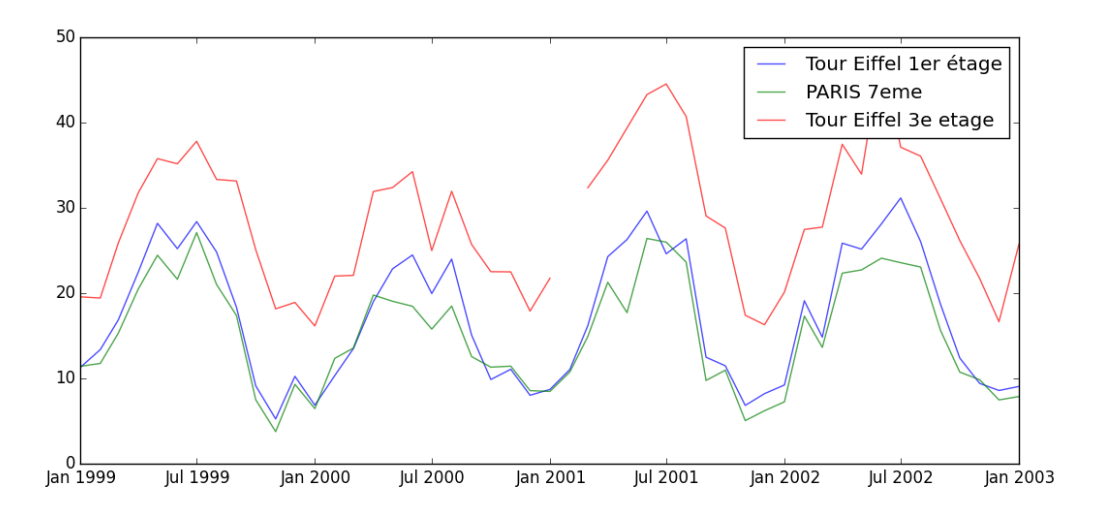

*Figure 8: Monthly averages of ozone data from the three "stations" shown in Figure 7 during the common measurement period.*

#### *Example 3: Central London*

Figure 9 shows the location of three sites in central London ("LONDON BRIDGE PLACE", "LONDON WESTMINSTER", "CENTRAL LONDON") which were operated one after each other. All three sites show similar characteristics with respect to the station metadata (Table 10), and their data series appear to fit together well (Figure 10). Therefore, by merging these three series from three distinct sites, we obtain one data series for central London which is suitable for long-term trend analysis. Without merging, the only metrics data files that would include any data from central London would be the "decadal change" sets, and the "maximum coverage" sets.

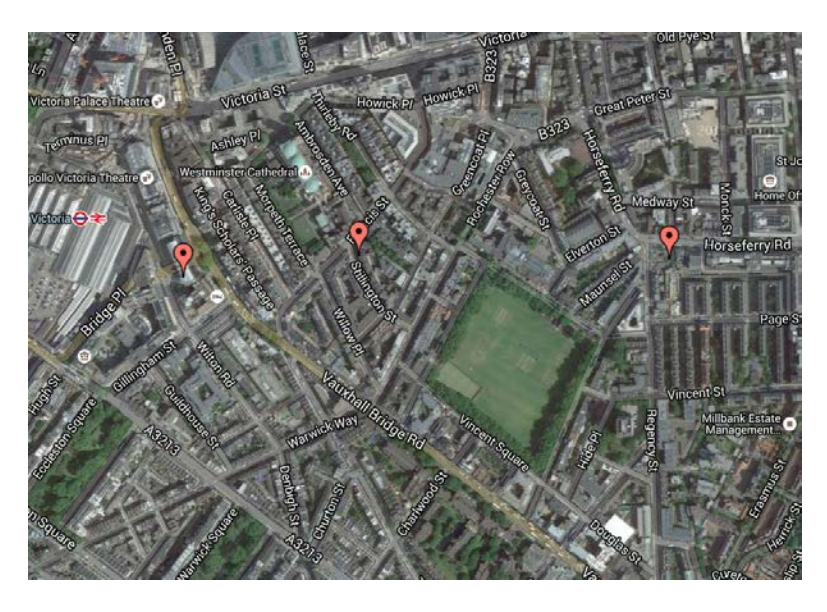

*Figure 9: Locations of three stations in central London which have ozone data series from different years*

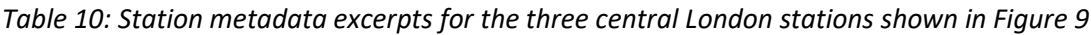

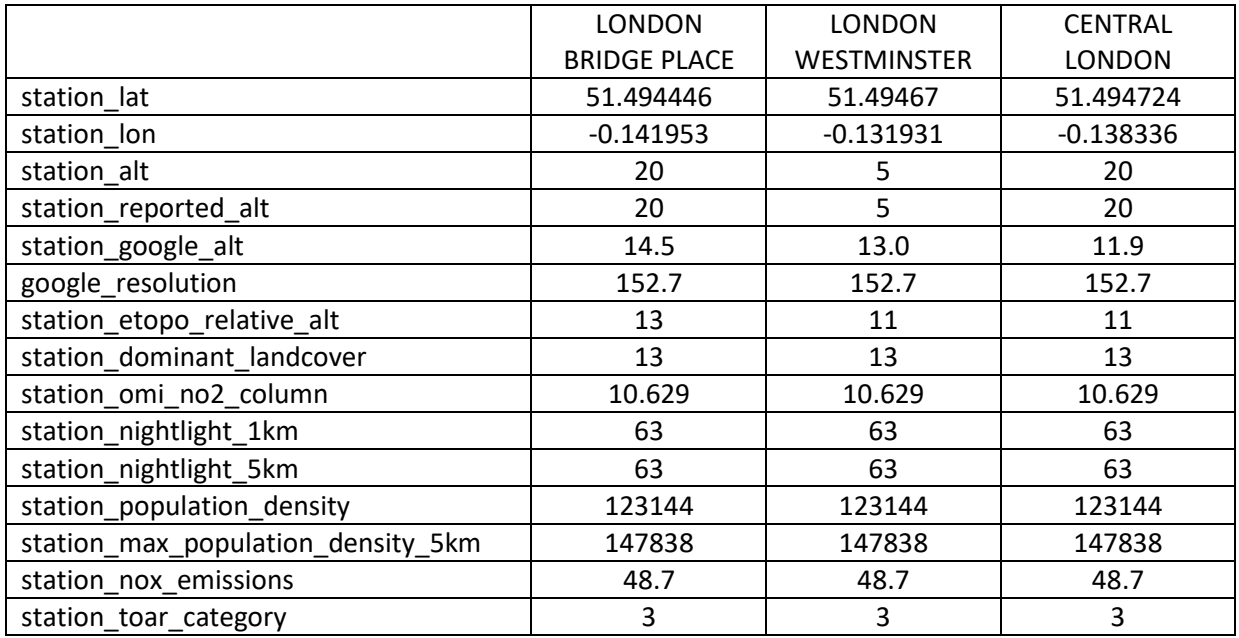

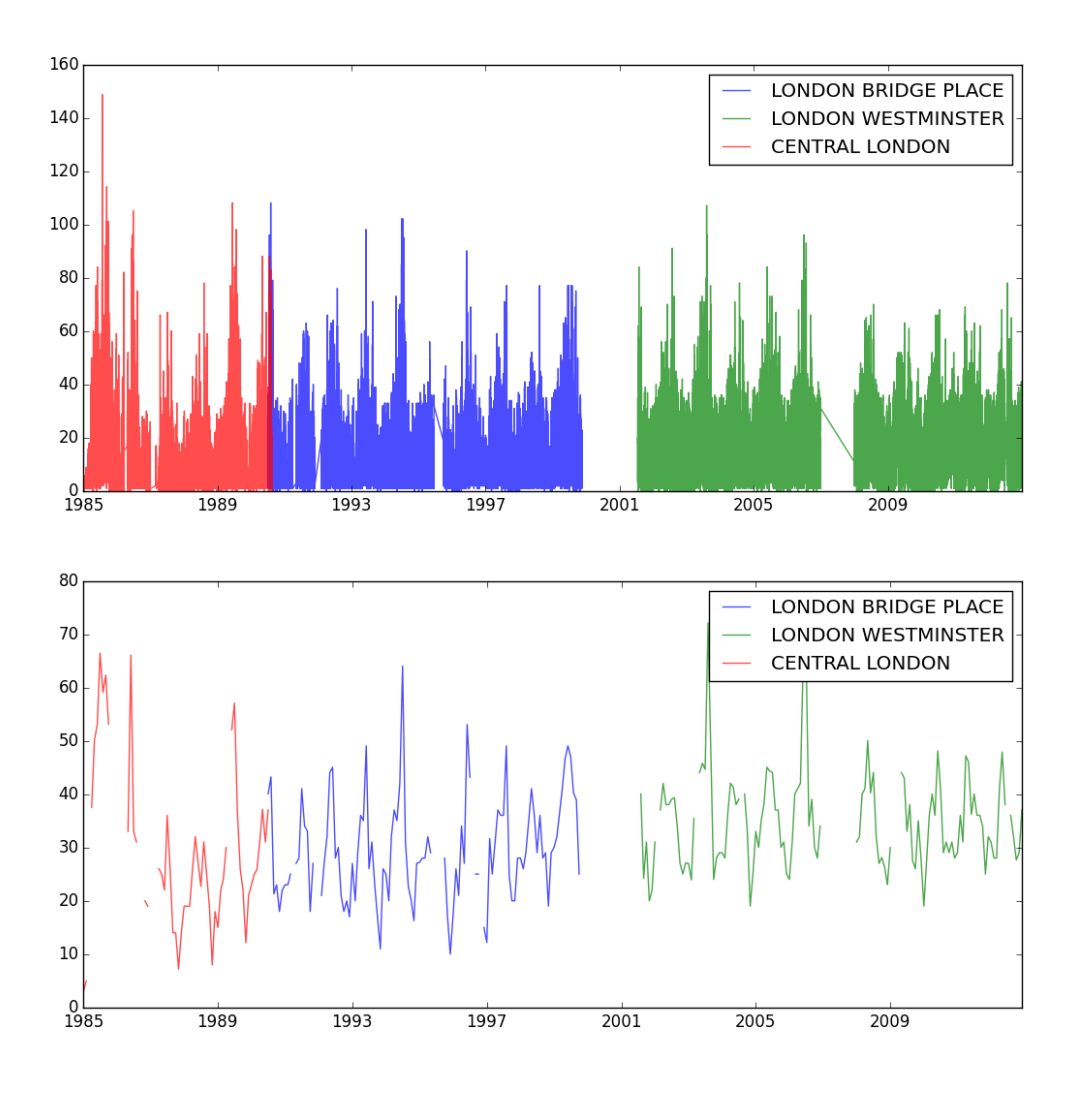

*Figure 10: Time series of hourly values (top) and 95th-percentiles (bottom) of the three stations shown in Figure 9.*

#### *Example 4: Pireaus, Greece*

Airbase lists two sites in Pireaus, Greece: "PIREAUS-1" (data from 1988 to 2012), and "PIREAUS-2" (data from 2000 to 2007). Again, the two stations are rather closely located to each other and share similar characteristics. Since the PIREAUS-1 series exhibits major data gaps in 2000 and 2001, it might seem a good idea to merge the two data series in order to obtain one, more complete record. However, as shown in Figure 11, the consistency between these two series is not very high. Therefore, we refrain from merging them together. These two sites are thus listed individually in the TOAR metrics datasets. Due to the period of measurements at PIREAUS-2, this station will not play a role in the TOAR analyses; in fact it does not appear in any of the metrics files. Note, however, that in other cases of a similar nature, there may be two independent data series in the metrics file which could be more different than they are supposed to be.

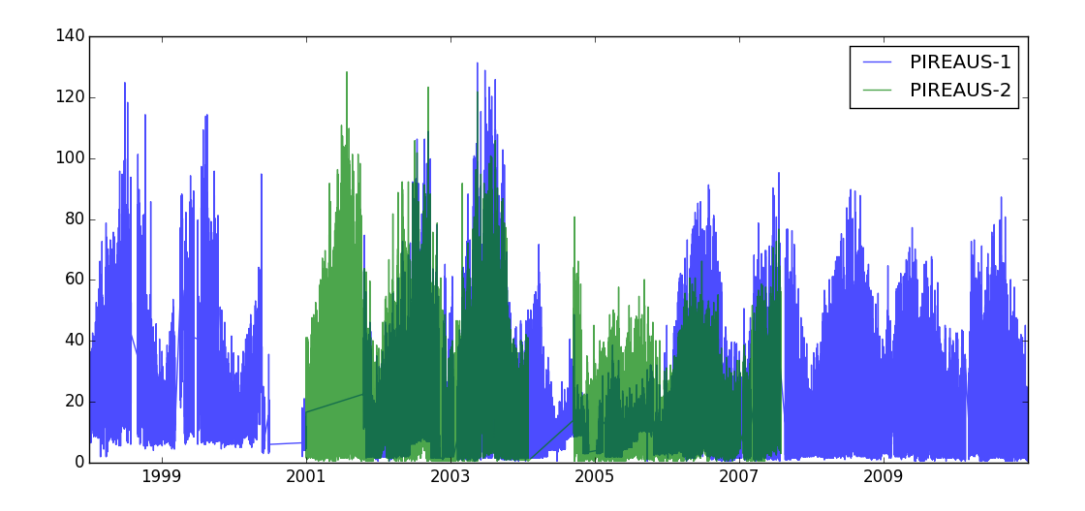

*Figure 11: Hourly time series from the two ozone data series at PIREAUS-1, and PIREAUS-2 in Greece*

# <span id="page-29-0"></span>**9. Plot gallery**

In this section we present examples of the different plot types which are made available on the TOAR data portal.

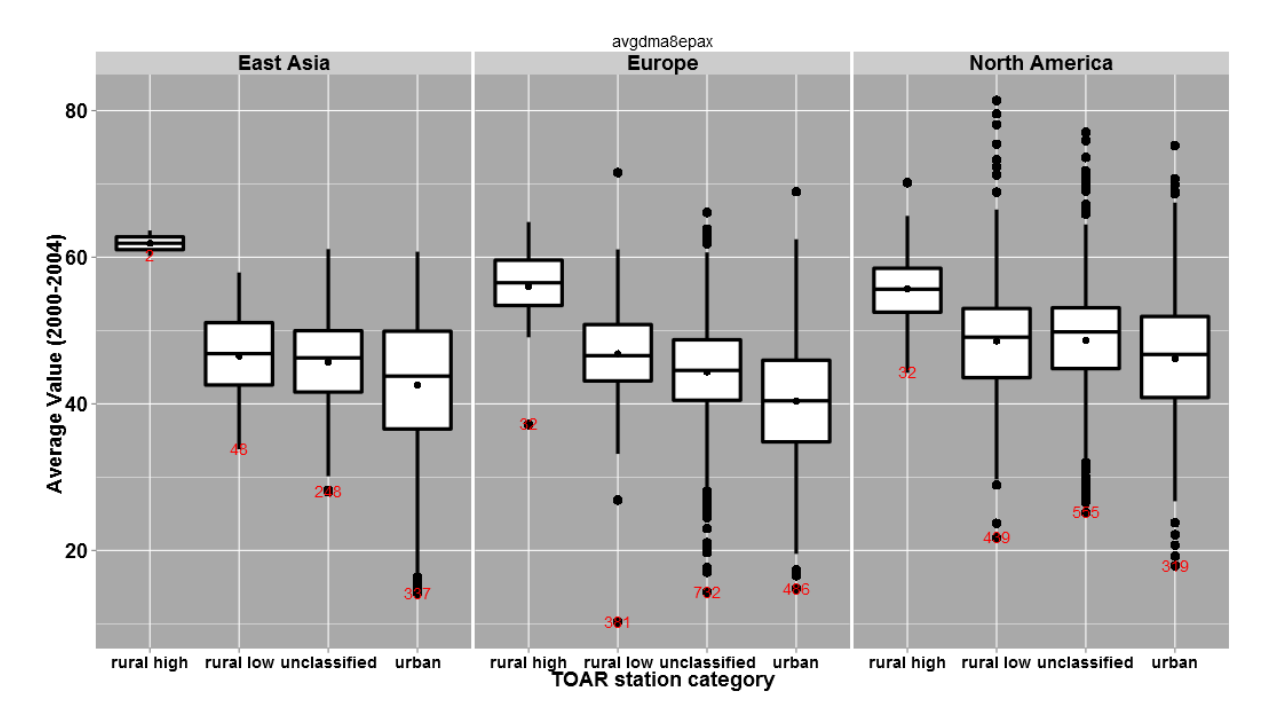

*Figure 12: Example of a "present-day" box and whisker plot. Such plots are available from [http://hs.pangaea.de/Projects/TOAR/Graphical\\_products/box-whisker-plots\\_present-day\\_1995-](http://hs.pangaea.de/Projects/TOAR/Graphical_products/box-whisker-plots_present-day_1995-2014.zip) [2014.zip](http://hs.pangaea.de/Projects/TOAR/Graphical_products/box-whisker-plots_present-day_1995-2014.zip)*

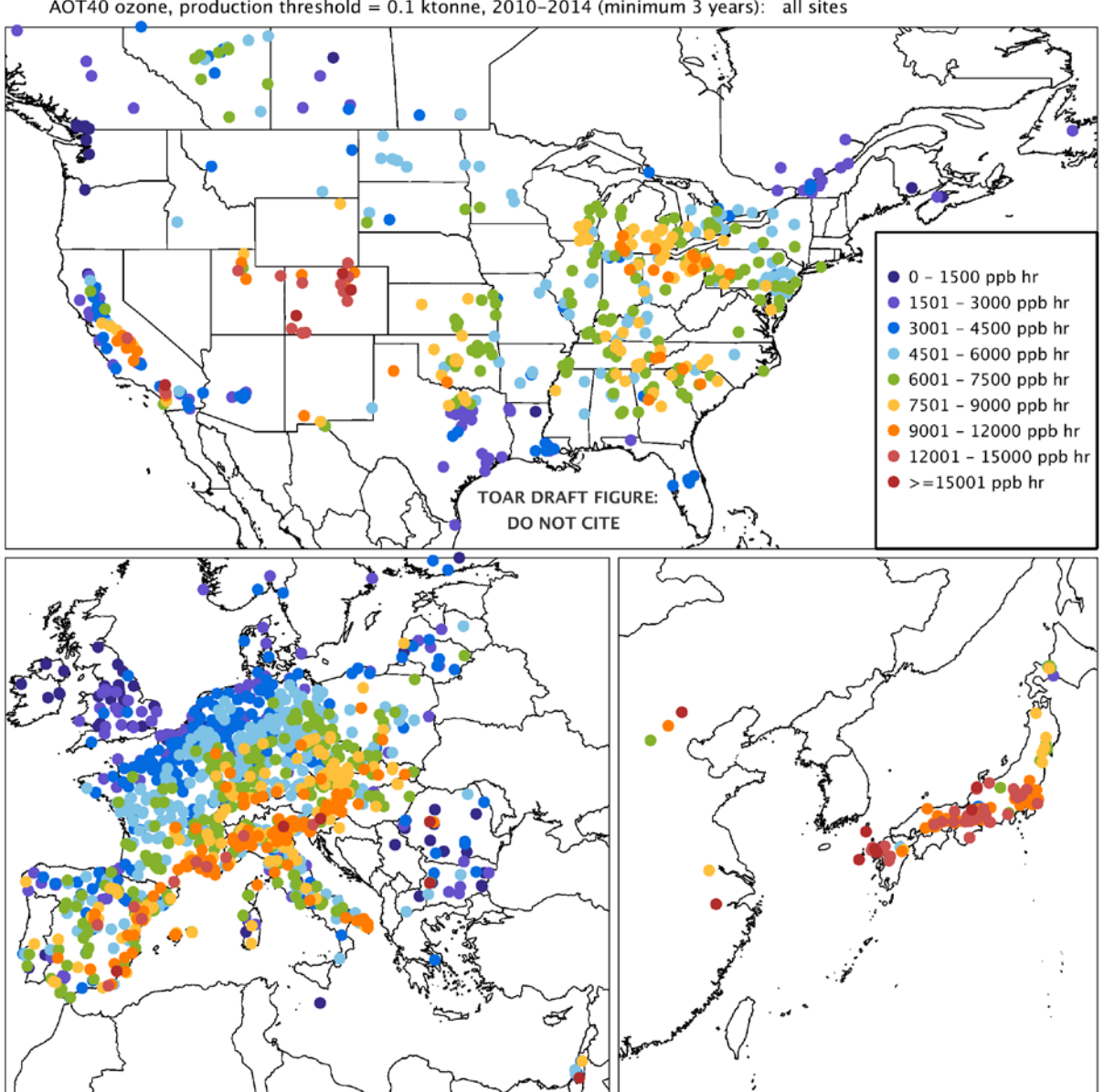

AOT40, wheat-growing season Data extracted on: 2016-10-19 AOT40 ozone, production threshold =  $0.1$  ktonne, 2010-2014 (minimum 3 years): all sites

*Figure 13: Example of a "present-day" map plot. Such plots are available from http://hs.pangaea.de/Projects/TOAR/Graphical\_products/maps\_present-day\_2010-2014.zip*

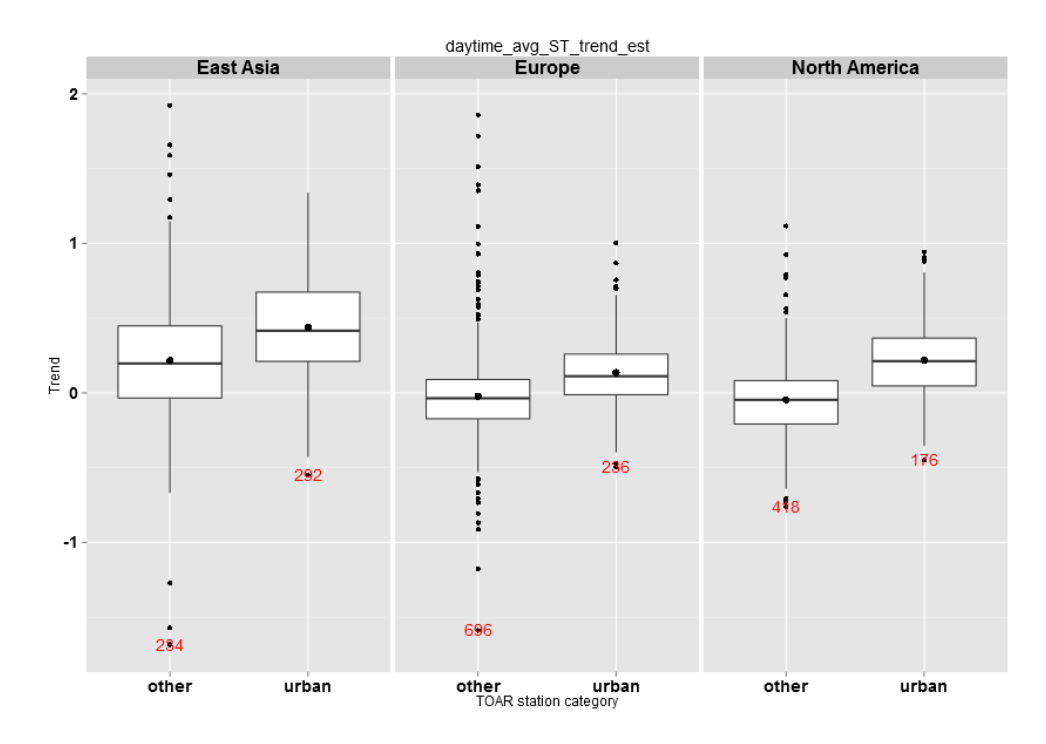

*Figure 14: Example of a "trends" box and whisker plot. Such plots are available from [http://hs.pangaea.de/Projects/TOAR/Graphical\\_products/box-whisker-plots\\_trends\\_1970-2014.zip](http://hs.pangaea.de/Projects/TOAR/Graphical_products/box-whisker-plots_trends_1970-2014.zip)*

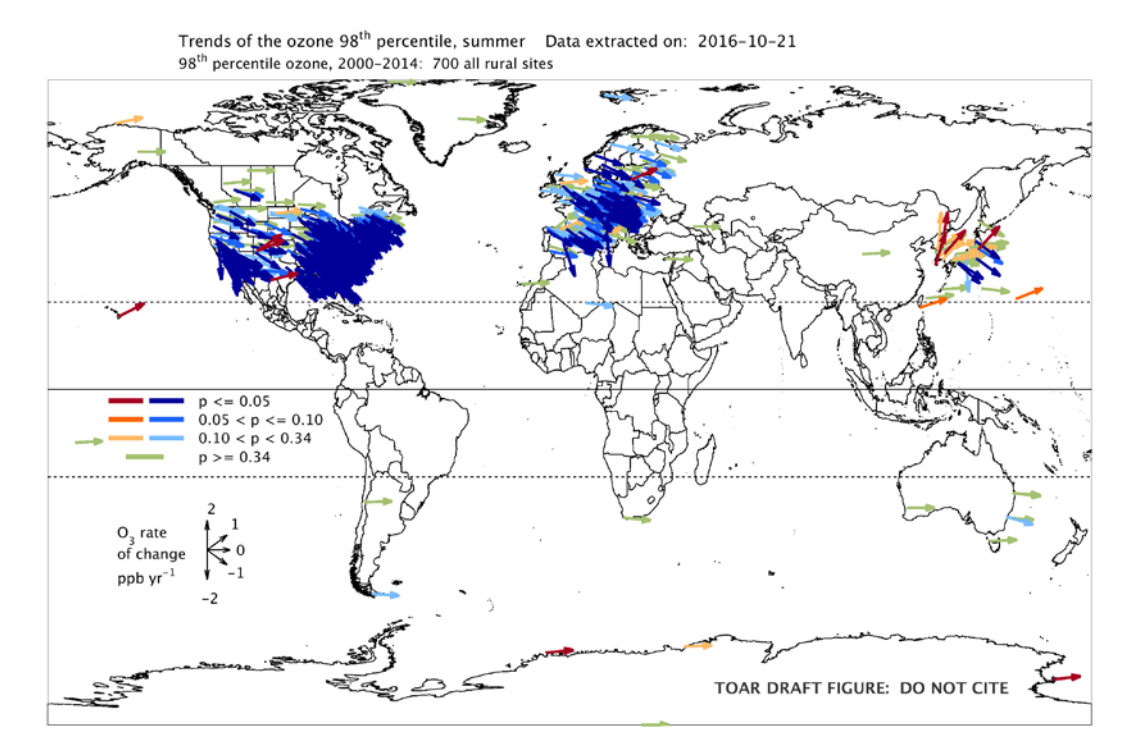

*Figure 15: Example of a "trends" vector map. Such plots are available from [http://hs.pangaea.de/Projects/TOAR/Graphical\\_products/maps\\_trends\\_1970-2014.zip](http://hs.pangaea.de/Projects/TOAR/Graphical_products/maps_trends_1970-2014.zip)*

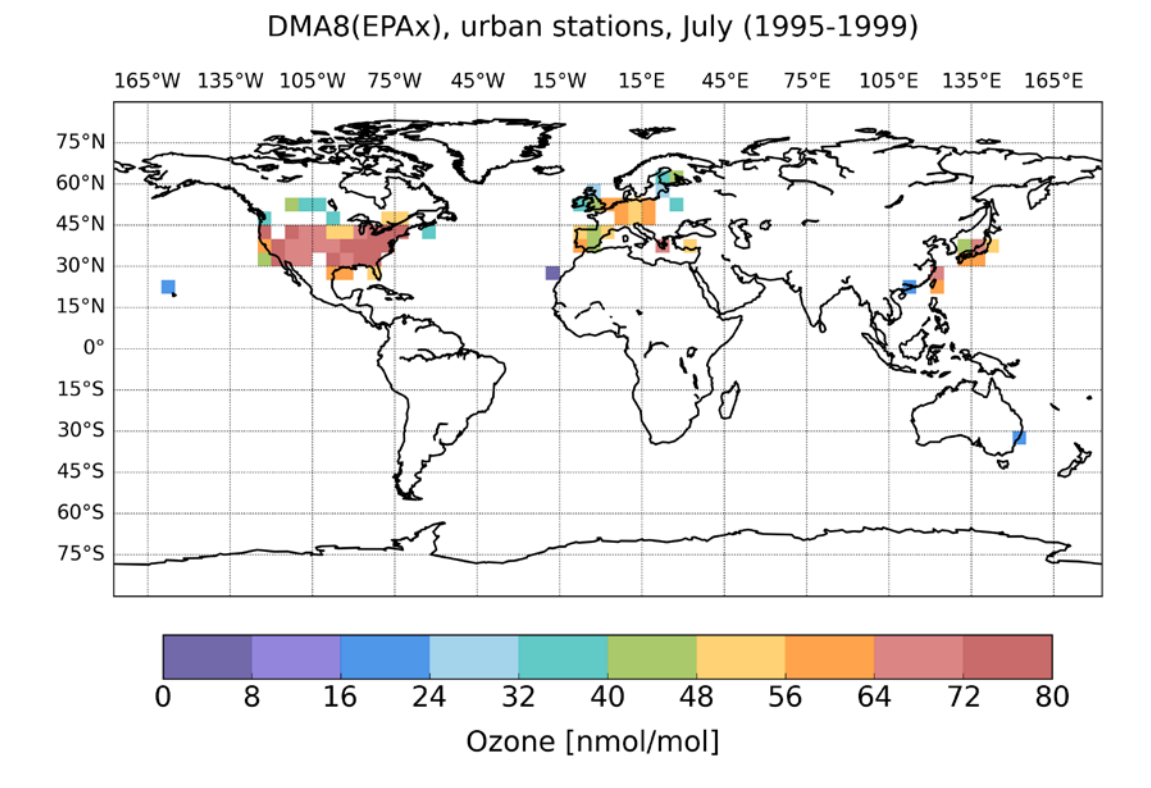

*Figure 16: Example of a gridded map plot. Such plots are available from [http://hs.pangaea.de/Projects/TOAR/Graphical\\_products/maps\\_gridded\\_1990-2014.zip](http://hs.pangaea.de/Projects/TOAR/Graphical_products/maps_gridded_1990-2014.zip)*